**Repositorio Digital USM https://repositorio.usm.cl**

Tesis USM TESIS de Pregrado de acceso ABIERTO

2016

# OPTIMIZACIÓN REMOTA DE LOS PROCESOS DE COMBUSTIÓN MEDIANTE ANÁLISIS DE LA EMISIÓN ESPONTÁNEA DE RADICALES LIBRES

QUIROZ NAKAI, ISAMU ALEXIS

http://hdl.handle.net/11673/23257 Repositorio Digital USM, UNIVERSIDAD TECNICA FEDERICO SANTA MARIA **UNIVERSIDAD TÉCNICA FEDERICO SANTA MARÍA DEPARTAMENTO DE INDUSTRIAS VALPARAÍSO - CHILE**

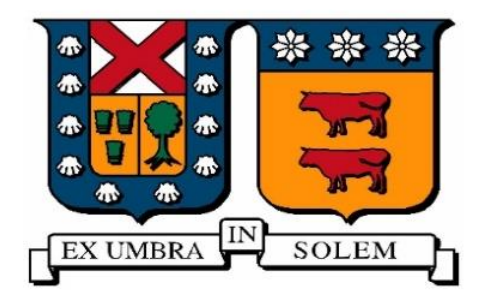

#### **OPTIMIZACIÓN REMOTA DE LOS PROCESOS DE COMBUSTIÓN MEDIANTE ANÁLISIS DE LA EMISIÓN ESPONTÁNEA DE RADICALES LIBRES**

#### **ISAMU ALEXIS QUIROZ NAKAI**

# **MEMORIA DE TITULACIÓN PARA OPTAR AL TÍTULO DE: INGENIERO CIVIL INDUSTRIAL**

**PROFESOR GUÍA : SR. ANDRÉS FUENTES C. PROFESOR CORREFERENTE : SR. RODRIGO DEMARCO B.**

**NOVIEMBRE – 2016**

# <span id="page-2-0"></span>**AGRADECIMIENTOS**

Primero que todo agradezco a mis padres, Jaime Quiroz y Reiko Nakai, por el constante apoyo que me brindaron, que a pesar de todo confiaron en mí y sentí el respaldo en todo momento. A mi primo Gonzalo Palomera por ayudarme y guiarme en este proceso, brindándome las herramientas necesarias para lograr el objetivo. A mis hermanos Romina Quiroz y Masaki Quiroz por estar siempre presentes en todo momento.

A mis amigos del colegio, de la universidad y de Ceija que en todo momento estuvieron recordándome el temor de la tesis, lo que me motivó a terminarla de una vez por todas. A mi polola Constanza Salgado por aguantarme durante este período y por estar todos los días dándome ánimos y palabras de apoyo.

A mis profesores Andrés Fuentes, Rodrigo Demarco y Juan Cuevas, por ayudarme en los temas desconocidos para mí, los cuales fueron un apoyo fundamental para encontrar una guía en este proceso. A Gonzalo Olivares por darme consejos y por su gran ayuda en la implementación del laboratorio de investigación.

A todos, muchas gracias.

# <span id="page-3-0"></span>**RESUMEN EJECUTIVO**

En el presente estudio el objetivo principal es optimizar el proceso de combustión mediante el análisis de la emisión espontánea de radicales CH\* en llamas de difusión normal de etileno. Para el estudio se generó una llama con un flujo de etileno de 190 scc/min, de O<sup>2</sup> de 20 l/min y de N<sup>2</sup> de 75,2 l/min, estando en el Smoke Point y replicando condiciones ambientales para el aire. La altura de la llama se midió mediante la emisión espontánea de radicales CH\* y se obtuvo una altura de llama 54,57 mm. La radiación se obtuvo mediante medición con el radiómetro, y para calcular la emisión total de la llama, se calculó el factor de forma entre la llama y el radiómetro, discretizando ambas superficies en superficies infinitesimales para tener una mejor aproximación y para replicar la zona comprendida por la llama en la imagen de CH\* obtenida con la cámara. Así se hizo posible comparar estas dos variables, intensidad de CH\* y radiación, llevándolas a un campo equiparado, resultando finalmente una relación lineal. Esta relación se verificó mediante una validación local a distintas alturas de la llama, en donde se pudo apreciar el comportamiento similar de la intensidad de CH\* y radiación, hasta llegar a los puntos máximos respectivos (35 y 40 mm respectivamente), para luego diferir un poco su comportamiento en lo que restaba de altura, pero siguiendo aún así un patrón similar, ya que ambas se modelan perfectamente con una aproximación Gaussiana. Otra forma de verificación fue mediante una validación integrada, en donde se relacionó la cantidad de pixeles que tenían en común ambas variables dentro de intervalos regulares de amplitud 0,1 en valores 0 a 1, resultando una gráfica con tendencia a la linealidad. Por lo que una vez comprobado con ambas validaciones, se pudo concluir que el CH\* es un buen indicador para la radiación.

# <span id="page-4-0"></span>**ABSTRACT**

In the present study the main objective is to optimize the combustion process by analyzing the spontaneous emission of CH \* radicals in ethylene normal diffusion flames. For the study the flame was generated with an ethylene flow of 190 scc/min, 20 l/min of  $O_2$  and 75.2 l/min of N<sub>2</sub>, being in the Smoke Point and replicating environmental conditions for the air. Flame height was measured by the spontaneous emission of CH\* radicals and was obtained a flame height of 54.57 mm. Radiation was obtained by measuring with the radiometer, and to calculate the total emission of the flame, the view factor was calculated between the flame and the radiometer, discretizing both surfaces on infinitesimal surfaces to have a better approximation and to replicate the area comprised by the flame in the CH\* image obtained with the camera. Thus it became possible to compare these two variables, intensity of CH\* and radiation, taking them to a matched field, finally resulting in a linear relationship. This relationship was verified by local validation at different heights of the flame, where CH<sup>\*</sup> intensity and radiation had a similar behavior and it could be appreciated until reaching the respective maximum points (35 and 40 mm respectively), and then differing a little their behavior in the remained height, but still following a similar pattern, since both are modeled perfectly with a Gaussian approximation. Another form of verification was through an integrated validation, where the number of pixels that both variables had in common within regular intervals of amplitude 0,1 in values 0 to 1 was related, resulting in a graph with tendency towards linearity. Therefore, once verified with both validations, it was possible to conclude that the CH\* is a good indicator for the radiation.

## **TABLA DE CONTENIDOS**

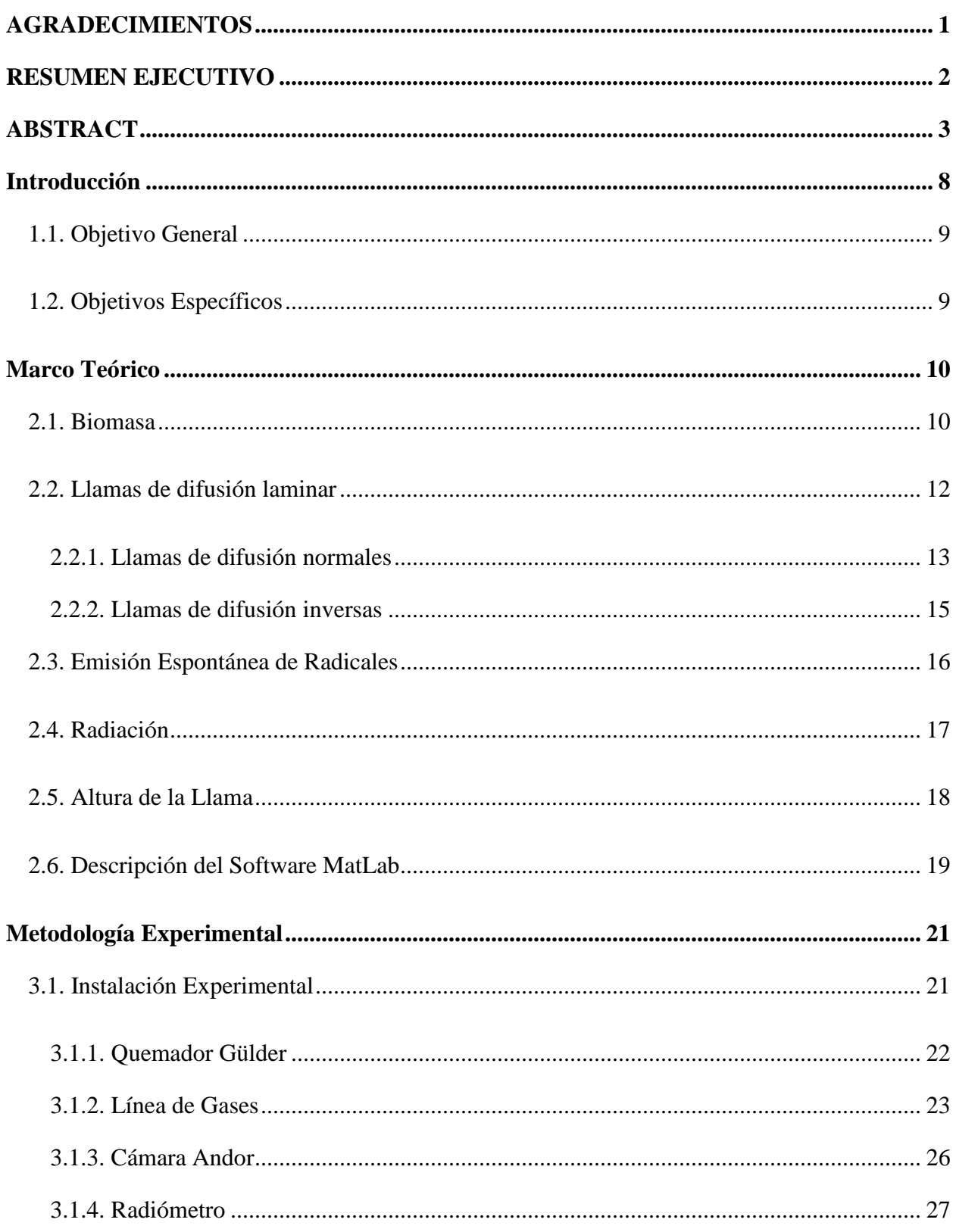

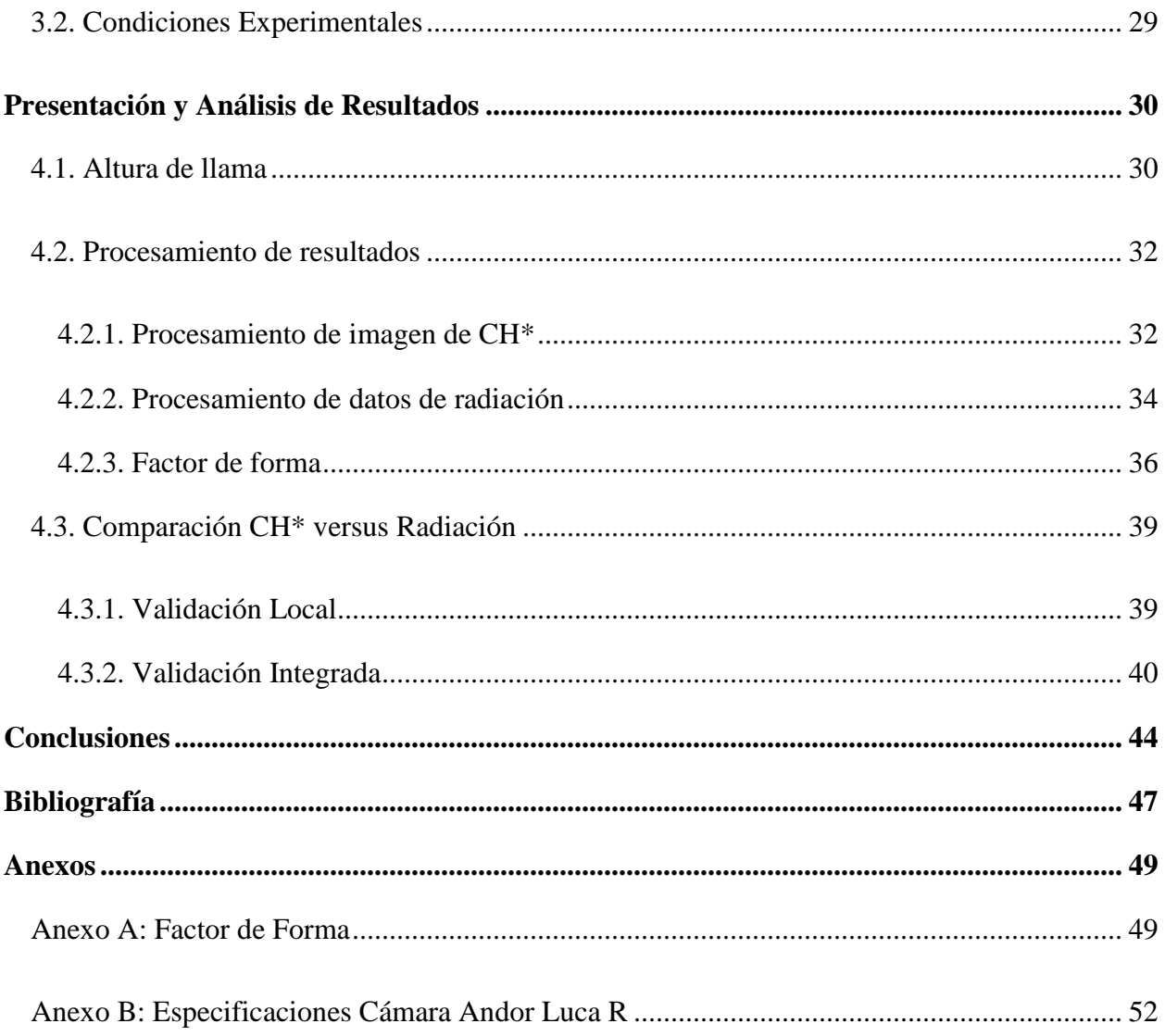

# **ÍNDICE DE FIGURAS**

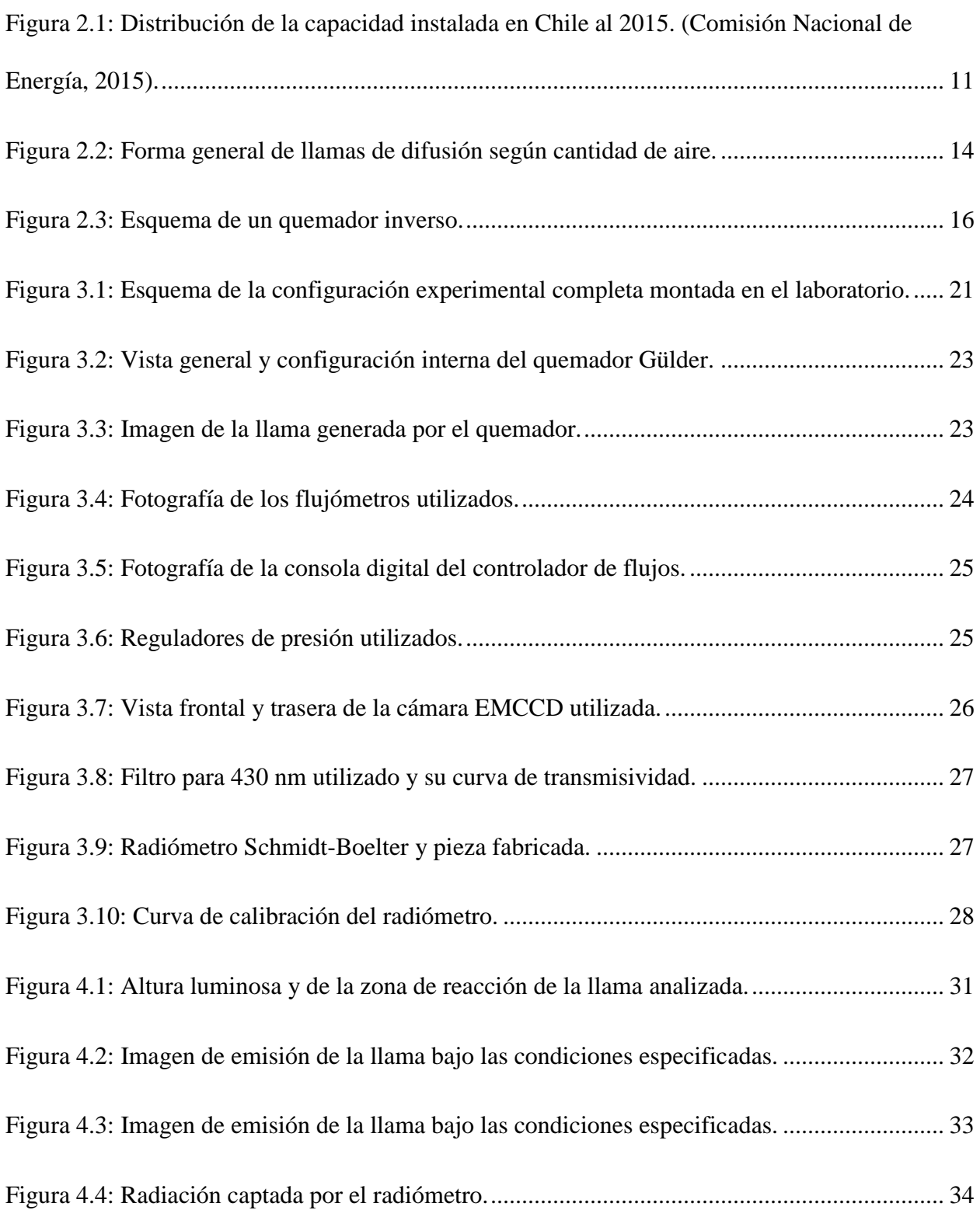

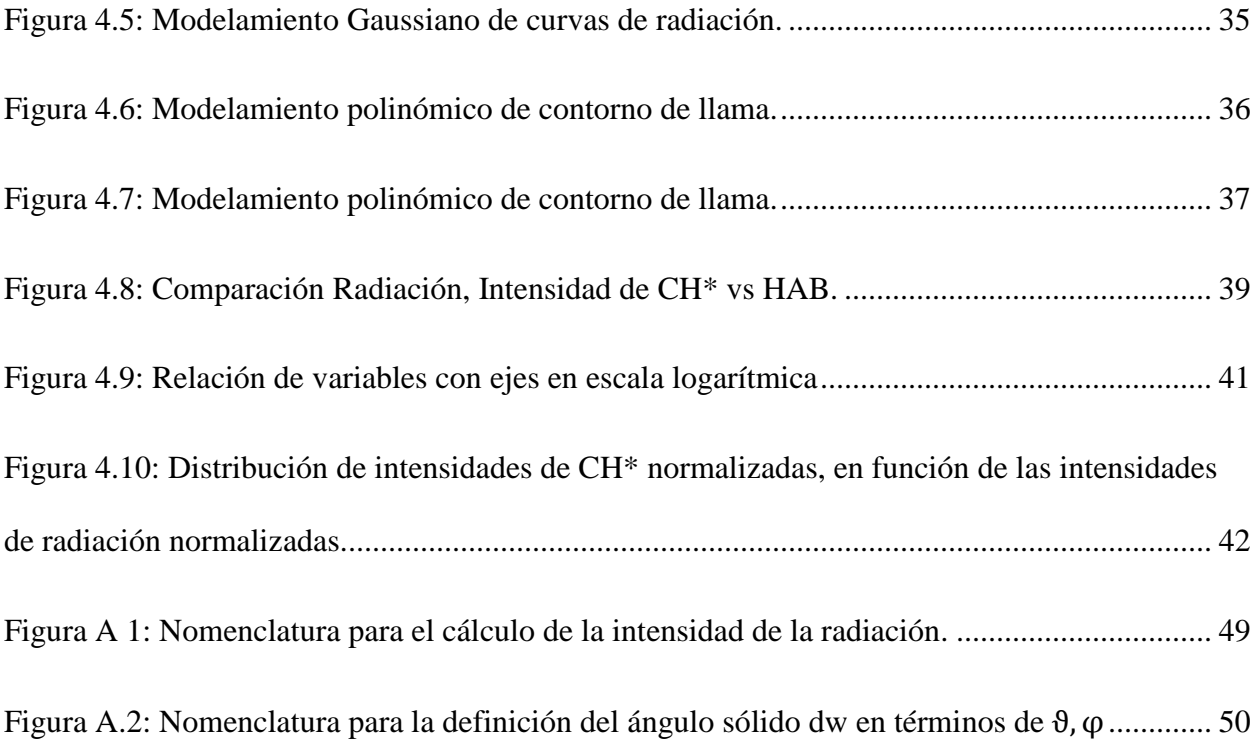

#### **Capítulo 1**

# <span id="page-9-0"></span>**Introducción**

En la actualidad, hay muchas industrias las cuales necesitan de calor para llevar a cabo sus procesos, como por ejemplo en fundiciones para pasar los metales de un estado sólido a uno líquido y así facilitar su transporte, o bien para obtener vapor de agua el cual es uno de los gases más utilizados en transferencia de calor, entre otras aplicaciones. El principal método que se utiliza para poder llegar a tales temperaturas es el proceso de combustión.

La combustión ha sido estudiada hace muchos años, y es un fenómeno complejo debido a la gran cantidad de procesos involucrados de diferentes áreas de la física como la termodinámica, transferencia de calor, mecánica de fluidos y reacciones químicas entre otros. Algunos de ellos como la descomposición química del combustible dependen del transporte de especies gaseosas, la combinación y oxidación de especies reactivas, la producción de energía y calor, y la radiación en retorno sobre el combustible.

Es por esto que es importante mantener controlado el proceso de combustión, para así mantener la temperatura y/o radiación necesaria para optimizar el rendimiento del proceso. Uno de los métodos que se quiere proponer con este estudio, es a través del control no intrusivo del diagnóstico de la llama, pudiendo así relacionar la radiación emitida con uno de los principales componentes que se pueden apreciar en el proceso de combustión, los radicales libres, específicamente el radical de CH\*. Entonces a partir de todo esto, ¿Es el CH\* un buen indicador para la radiación? ¿Será posible que sólo a través de una imagen se pueda saber la radiación emitida?

Teniendo en cuenta todo lo mencionado anteriormente, en la presente investigación se desarrolla un estudio de la combustión de uno de los gases que se puede obtener de la pirólisis de la biomasa utilizando un quemador axisimétrico para generar una llama de difusión normal. El análisis de esta llama se lleva a cabo a través de diagnósticos ópticos no intrusivos, y mediante el desarrollo de procedimientos computacionales para la obtención de los resultados.

# <span id="page-10-0"></span>**1.1. Objetivo General**

El objetivo general del presente estudio es evaluar la posibilidad de optimizar los procesos de combustión mediante el análisis de la emisión espontánea de radicales libres, considerando sólo una longitud de onda perteneciente a la de radicales de CH\*.

# <span id="page-10-1"></span>**1.2. Objetivos Específicos**

- 1. Estudiar la relación existente entre la cantidad de radicales CH\* presentes en una llama de difusión laminar, con la radiación total emitida por esta.
- 2. Diseñar e implementar la instalación experimental en el laboratorio de investigación de la UTFM.
- 3. Desarrollar la teoría en el software computacional MatLab y verificar el funcionamiento de estos.
- 4. Determinar las condiciones experimentales a utilizar mediante estudios, comprobando paralelamente la factibilidad en el laboratorio.

9

#### **Capítulo 2**

### <span id="page-11-0"></span>**Marco Teórico**

#### <span id="page-11-1"></span>**2.1. Biomasa**

Actualmente, la energía proviene mayoritariamente de la explotación de recursos fósiles, ya sea por su mayor conocimiento sobre el tema, implementación de menor dificultad y/o simplemente por su bajo costo. El problema de estas fuentes es el poco cuidado ambiental que se tiene, por lo que se ve en obligación de estudiar las Energías Renovables, fuentes que en su proceso de transformación en energía útil, no se agotan.

Las fuentes de energía renovables se reconocen porque en sus procesos de transformación y aprovechamiento en energía útil no se consumen ni se agotan en una escala humana. Entre estas fuentes de energías están: la hidráulica, la solar y la eólica. Por otra parte, según su forma de explotación, también pueden ser catalogadas como renovables la energía generada a partir de la energía geotérmica y la biomasa.

Esta última, contribuye de manera importante y puede ser una oportunidad real para usar en nuestro país cuando es tratada correctamente. En el territorio nacional se ha comprobado que existe una gran disponibilidad de este recurso renovable que podría ser utilizado en los próximos años. Por esto, es que es importante el desarrollo de tecnologías que aprovechen esta fuente de energía en el país para diversificar y robustecer la matriz energética nacional.

La biomasa tal como la madera, ramas de árboles, aserrín, entre otras, es una de las fuentes de energía más antiguas, utilizándose el fuego por ejemplo para la generación de calor y a la vez para cocinar. En la actualidad, al igual que desde los inicios de los tiempos, la forma más común para obtener energía a partir de la biomasa es quemarla para obtener calor. También se pueden obtener gases combustibles a través de la pirólisis de la biomasa, proceso de descomposición química debido al calentamiento del material mediante el cual se liberan los gases como etileno, metano, propano y otros del sólido. Otras formas de obtener biocombustibles a partir de la biomasa son su descomposición química o bioquímica. De cualquier forma, se debe liberar la energía química latente del combustible sólido o de los gases combustibles mediante el proceso de combustión.

Hoy en día, la capacidad total instalada en Chile es de aproximadamente 20 GW (Comisión Nacional de Energía, 2015) [1] donde la mayor parte es aportada por la energía hidráulica total, y se distribuye como muestra en la Figura 2.1. Se puede observar del gráfico que la potencia aportada por la biomasa a la matriz es aproximadamente de 450 MW.

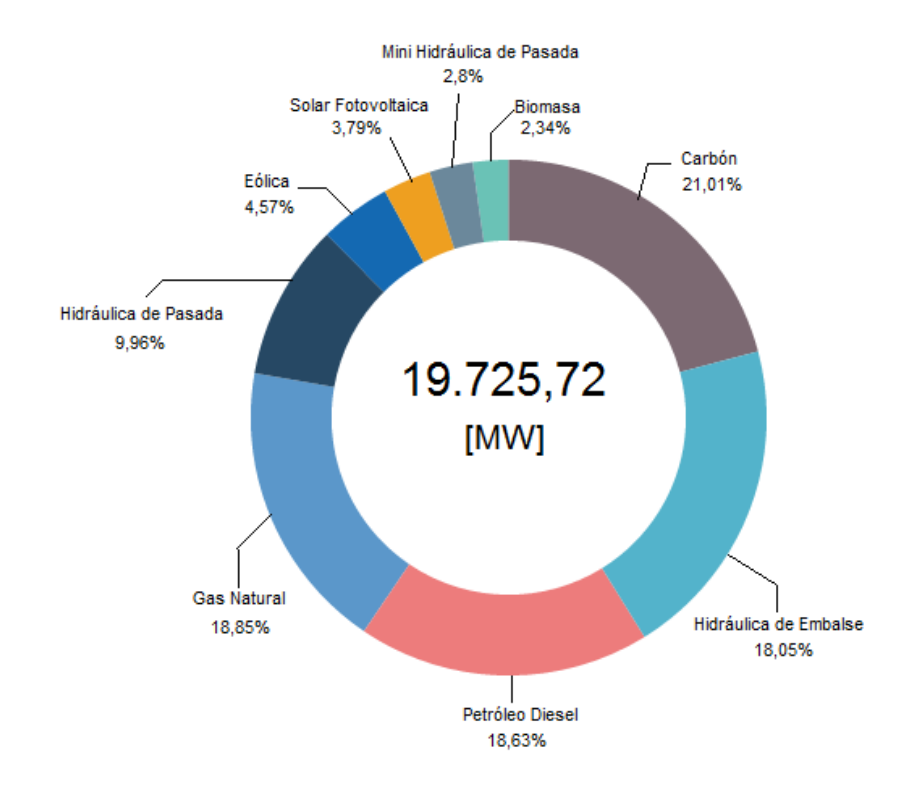

<span id="page-12-0"></span>*Figura 2.1: Distribución de la capacidad instalada en Chile al 2015. (Comisión Nacional de Energía, 2015).*

11

La biomasa puede ser quemada para obtener calor directamente o se pueden obtener gases combustibles a través del proceso de gasificación, que posteriormente se pueden utilizar para generar energía. El proceso de gasificación se compone de un conjunto de reacciones termoquímicas que se producen en un ambiente pobre en oxígeno y que da como resultado una serie de gases combustibles que luego pueden usarse en calderas, turbinas a gas o motores. En el proceso de gasificación se encuentra la pirólisis, donde por efecto del calor y en ausencia del medio oxidante, la materia orgánica sufre una descomposición físico-química. Como producto se obtienen gases, líquidos y residuo carbonoso cuyas cantidades dependen de las propiedades del material de partida y de las condiciones en que se realiza la pirólisis. Entre los gases que se obtienen como resultado se encuentran metano, etileno, propano y butano entre otros hidrocarburos, donde en el proceso de combustión cada uno de estos gases sufre cambios químicos y cadenas de reacciones que lo van descomponiendo en radicales más simples que conllevan a la formación, en primer lugar de PAH y luego de hollín. Es por esto que es importante estudiar estos combustibles representativos de la combustión de biomasa y comprender cómo las condiciones de las reacciones afectan a la producción de energía y la formación de radicales.

#### <span id="page-13-0"></span>**2.2. Llamas de difusión laminar**

Una llama de difusión es una llama en la cual el combustible y el oxidante inicialmente se encuentran separados y difunden hacia una zona de reacción desde lados opuestos de la llama. La velocidad de la combustión está dada por la velocidad con que los gases frescos se aproximan a la zona de combustión, la que depende de la naturaleza de cada combustible. Este tipo de llamas son las más frecuentes en la naturaleza; ejemplos de estas son la llama de una vela, las generadas en quemadores industriales o las que se presentan en incendios forestales.

Las llamas de difusión se presentan en dos formas básicas: laminares o turbulentas. Las llamas laminares se generan cuando las velocidades (o número de Reynolds) del combustible y oxidante son suficientemente pequeñas para que no se presente turbulencia. La ventaja que tienen es que son bastante estables y homogéneas por lo que se facilita su estudio en términos académicos. Sin embargo, en la práctica se producen mayoritariamente llamas turbulentas (Niessen, 2002) [2], donde las velocidades son más altas que en llamas laminares, generando inestabilidades en la combustión. Las llamas turbulentas son muy difíciles de estudiar, debido a la inestabilidad, no homogeneidad y distorsión que presenta, por lo tanto, el estudio de llamas laminares se usa para analizar e interpretar las propiedades de una llama de difusión turbulenta a través del concepto de Flamelet (Peters, 1986) [3]. Este concepto modela una llama turbulenta como un conjunto de pequeñas y estables llamas laminares discretas llamadas Flamelets. Este apronte permite que el estudio de llamas laminares sea útil para inferir y comprender la naturaleza de las llamas turbulentas.

#### <span id="page-14-0"></span>**2.2.1. Llamas de difusión normales**

Las llamas de difusión normales son llamas de difusión que se generan en el laboratorio en un quemador co-anular. Por el tubo central del quemador fluye algún combustible a una cierta velocidad, y por el anillo exterior se mueve el oxidante. Generalmente existe mucho más aire que combustible en esta configuración, por lo que la combustión en esos casos está controlada por la cantidad de combustible, ya que este se consume completamente. También hay casos en los cuales

existe menos aire del necesario para la combustión completa. Según la cantidad de aire en la configuración, una llama puede estar con exceso o déficit de aire, lo que determina su forma general (Glassman & Yetter, 2008) [4] como se muestra en la Figura 2.2. Cuando existe exceso de aire, la forma de la llama es alargada y con su punta cerrada. Al contrario, cuando la combustión se realiza en déficit de aire, la forma de la llama es aproximadamente cónica y abierta.

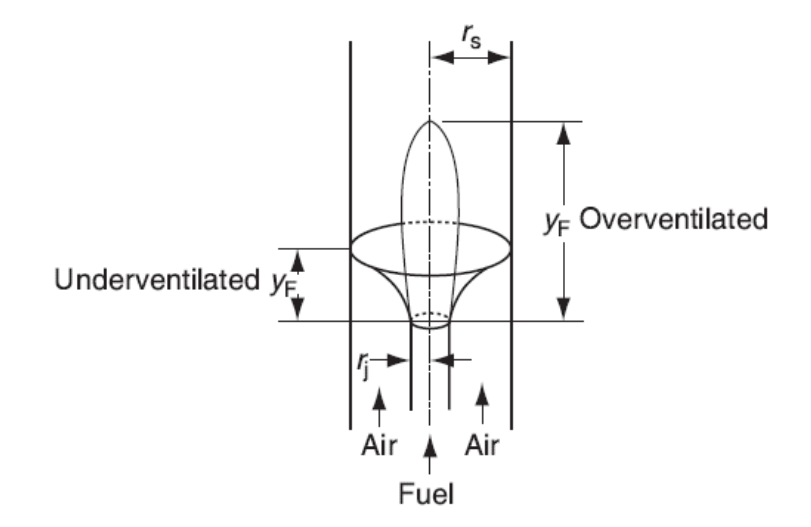

*Figura 2.2: Forma general de llamas de difusión según cantidad de aire.*

<span id="page-15-0"></span>Otro aspecto importante a considerar en el estudio de las llamas, es la liberación de hollín, ya que hay condiciones experimentales para las cuales hay presencia de estas partículas. McLintock [5] fue quien determinó el flujo de combustible en que el combustible comenzaba a liberar hollín, parámetro que da una medida de la tendencia del combustible a generar hollín para una condición dada. En el estudio se encontró una tendencia general a que el índice de oxígeno era directamente proporcional a la generación de hollín. Cabe mencionar que el punto en el que sucede el fenómeno de las primeras generaciones de hollín, es llamado *Smoke Point* o punto de humo. En la presente investigación se procedió a utilizar condiciones experimentales las cuales se encuentran en el *Smoke Point*.

#### <span id="page-16-0"></span>**2.2.2. Llamas de difusión inversas**

Al igual que las llamas normales, una llama de difusión inversa es una llama generada en el laboratorio en un quemador de tubos concéntricos. La diferencia de estas llamas con las llamas de difusión normales, es que en este caso la inyección de combustible y aire están intercambiados, es decir, en el tubo central fluye aire y en el externo combustible. Como el combustible se encuentra por el exterior del aire, existe una tercera sección donde fluye algún gas inerte, generalmente Nitrógeno, para evitar que se formen llamas secundarias con el aire presente en el ambiente. La configuración de un quemador inverso se ve representada en la Figura 2.3. En esta configuración, generalmente la cantidad de combustible es mucho mayor a la necesaria para la combustión estequiométrica, lo que hace que en este tipo de quemador se generen llamas subventiladas, y por lo mismo la combustión está controlada por la cantidad de aire que es el que se consume por completo.

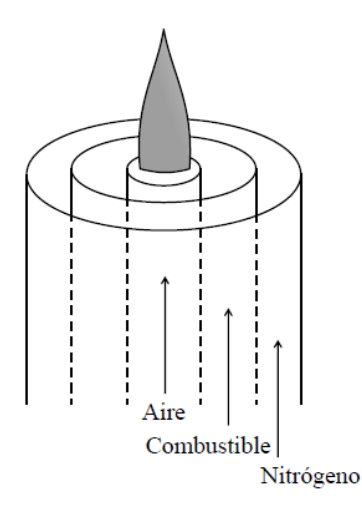

*Figura 2.3: Esquema de un quemador inverso.*

## <span id="page-17-1"></span><span id="page-17-0"></span>**2.3. Emisión Espontánea de Radicales**

Un radical es una [especie química](https://es.wikipedia.org/wiki/Especie_qu%C3%ADmica) [\(orgánica](https://es.wikipedia.org/wiki/Qu%C3%ADmica_org%C3%A1nica) o [inorgánica\)](https://es.wikipedia.org/wiki/Qu%C3%ADmica_inorg%C3%A1nica), caracterizada por poseer uno o más [electrones desapareados.](https://es.wikipedia.org/wiki/Electr%C3%B3n_desapareado) Se forma en el intermedio de reacciones químicas, a partir de la [ruptura homolítica](https://es.wikipedia.org/wiki/Hom%C3%B3lisis) de una molécula y, en general, es extremadamente [inestable](https://es.wikipedia.org/wiki/Estabilidad_qu%C3%ADmica) y, por tanto, con gran poder [reactivo](https://es.wikipedia.org/wiki/Reacci%C3%B3n_qu%C3%ADmica) y de vida media muy corta (milisegundos).

En la combustión, es posible encontrar ciertos tipos de radicales dentro de la llama como por ejemplo, radicales de OH, NH\*, CN\*, CH\*, C2\*, CH2O\*, CO2\*. Esta investigación se enfocará principalmente en el radical CH\*, el cual posee una longitud de onda de 431 nm.

Un estudio relacionado a la concentración de CH\*, fue el propuesto por Berg [6] en donde evaluó las concentraciones de este radical a distintas condiciones experimentales con llamas de metano, variando los flujos de combustible, oxígeno y nitrógeno, con el fin de crear llamas bajas y ricas en combustible. El resultado fue que al comparar los peak de CH\*, entre los datos obtenidos

y la predicción con el modelo que se había hecho, fueron muy cercanos, teniendo en el caso de la llama baja en combustible una diferencia de 0,7 mm y en el caso de la llama rica en combustible de 0,5 mm. Para medir las concentraciones, utilizaron el método LIF calibrado con una técnica de dispersión de Rayleigh, a diferencia de la presente investigación que se utilizaron métodos ópticos no intrusivos.

El radical de CH<sup>\*</sup> está totalmente ligado a las emisiones de NO<sub>x</sub>, el cual es un contaminante ambiental, ya que juega un rol fundamental en la formación y destrucción de este. Es crucial entender la química del CH en llamas de hidrocarburos, para así entender por completo la formación del  $NO<sub>x</sub>$  y por ende poder llegar a una minimización de la emisión de este compuesto.

Por otro lado, al haber presencia del radical CH\* en llamas de combustión, es importante conocer los efectos que puede causar, ya sean efectos negativos como los nombrados anteriormente, como también los positivos. En el caso de llegar a un resultado exitoso en este estudio, se puede considerar como un efecto positivo, ya que con el simple hecho de conocer la concentración de este en una llama, se pretende optimizar procesos de combustión mediante un control de la radiación liberada.

# <span id="page-18-0"></span>**2.4. Radiación**

La forma radiativa de la transmisión del calor se caracteriza porque la energía se transporta en forma de ondas electromagnéticas, que se propagan a la velocidad de la luz. El transporte de energía por radiación se puede realizar entre superficies separadas por el vacío.

La transferencia de calor por radiación entre dos superficies cualquiera, se calcula determinando el factor de forma F<sub>12</sub> como la fracción de energía radiante total que abandona la superficie A<sub>1</sub>, (q<sub>1</sub> -> semiesfera) y llega directamente a una segunda superficie A<sub>2</sub>, (q<sub>1</sub> -> 2).

$$
q_1 A_1 F_{A_1 \to A_2} = q_1 \int_{A_1} dF_{dA_1 \to dA_2} dA_1 \implies F_{A_1 \to A_2} = \frac{q_1 \int_{A_1} dF_{dA_1 \to dA_2} dA_1}{q_1 A_1}
$$

$$
= \frac{\int_{A_1} dF_{dA_1 \to dA_2} dA_1}{A_1} = \frac{1}{A_1} \int_{A_1} \int_{A_2} \frac{\cos \theta_1 \cos \theta_2 dA_1 dA_1}{\pi r^2}
$$

Esto permite encontrar un factor que toma valores entre 0 y 1, el cual permite deducir efectivamente la radiación que se está entregando de una superficie a otra. La explicación y teoría de esta expresión se puede encontrar con mayor profundidad en el Anexo A.

# <span id="page-19-0"></span>**2.5. Altura de la Llama**

Las mediciones de altura de la llama son útiles para caracterizar una llama de difusión laminar debido a que pueden ser utilizadas para validar modelos numéricos y para estimar los tiempos de residencia de los radicales dentro de la llama. Para la determinación del contorno de la llama se llevan a cabo mediciones de quimioluminiscencia por medio de la liberación espontánea de radicales CH\*. Estos radicales han demostrado ser el centro de muchas vías químicas de combustión de hidrocarburos ya que ellos originan las reacciones entre  $O_2$  y  $C_2H$  [6]. Es por esto que mediante la medición de la emisión de estos radicales se puede identificar la zona de reacción de la llama.

Para identificar el contorno de la llama se utiliza el método de segmentación desarrollado por Ko *et al.* [7]. Este método se basa en una distribución Gaussiana de probabilidad, y puede ser estimada como:

$$
p(x,y) = \frac{1}{\sqrt{2\pi\sigma}} exp\left(\frac{(I(x,y) - \mu)^2}{2\sigma^2}\right)
$$

Donde  $I(x, y)$  es el valor de la intensidad del pixel en la posición  $(x, y)$ ,  $\mu$  es el promedio de todos los  $I(x, y)$  y  $\sigma$  es la desviación estándar de  $I(x, y)$ . Dada la distribución de probabilidad, un pixel pertenece a la zona de reacción si sobrepasa cierto valor límite, es decir, si  $p(x, y) > \tau$ donde  $\tau$  es el umbral, entonces ese pixel corresponde a la zona de reacción. Este método ha probado ser confiable para detectar contornos de llamas [8] por lo que se utiliza en este estudio para obtener en particular la altura de la zona de reacción de la llama.

## <span id="page-20-0"></span>**2.6. Descripción del Software MatLab**

MATLAB (abreviatura de MATrix LABoratory, "laboratorio de matrices") es una herramienta de software matemático que ofrece un entorno de desarrollo integrado con un lenguaje de programación propio, el lenguaje M.

Entre sus prestaciones básicas se hallan: la manipulación de matrices, la representación de datos y funciones, la implementación de algoritmos, la creación de interfaces de usuario (GUI) y la comunicación con programas en otros lenguajes y con otros dispositivos hardware. El paquete MATLAB dispone de dos herramientas adicionales que expanden sus prestaciones, a saber,

Simulink (plataforma de simulación multidominio) y GUIDE (editor de interfaces de usuario - GUI).

Es un software muy usado en universidades y centros de investigación y desarrollo. En esta investigación se utiliza principalmente para desarrollar códigos que permiten procesar los datos obtenidos, tanto de imágenes como de emisiones de la llama. Es así como será posible calcular los factores de forma entre dos superficies, y analizar las imágenes de la llama obtenidas según la escala a trabajar [9] en donde se podrán ver las distintas intensidades dependiendo de la región a estudiar, la forma de la llama, y por ende la altura de esta.

#### **Capítulo 3**

## <span id="page-22-0"></span>**Metodología Experimental**

En el presente capítulo se detalla la metodología y las condiciones experimentales utilizadas para llevar a cabo los experimentos en la llama de difusión normal.

# <span id="page-22-1"></span>**3.1. Instalación Experimental**

Primero que todo se diseñó la estación de trabajo donde fuera posible realizar todos los experimentos necesarios. Esto se implementó en el laboratorio de investigación del departamento de Industrias de la UTFSM, utilizando los espacios y las herramientas disponibles dentro de este. Una vez diseñadas las piezas faltantes, se encargó la fabricación de estas para su posterior instalación final. El esquema de la instalación mencionada se puede apreciar en la figura 3.1.

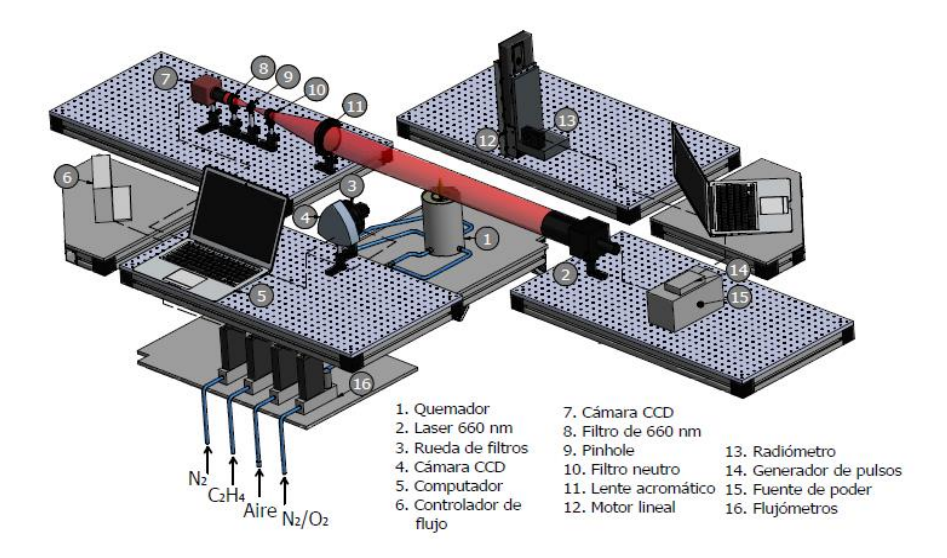

<span id="page-22-2"></span>*Figura 3.1: Esquema de la configuración experimental completa montada en el laboratorio.*

21

De la configuración completa sólo fue necesario el uso de alguno de los componentes, los cuales corresponden al Quemador, Rueda de filtros, Cámara CCD, Controlador de flujo, Motores lineales, Radiómetro y Flujómetros.

Las mesas utilizadas en esta instalación son especiales para facilitar la calibración de los equipos. Estas son placas THORLABS que tienen perforaciones en la superficie, lo que permite ajustar la altura de los componentes que van montados sobre ella.

La configuración está compuesta de los siguientes equipos principales, los cuales serán analizados posteriormente:

- Quemador Gülder
- Línea de gases
- Cámara Andor
- Radiómetro

#### <span id="page-23-0"></span>**3.1.1. Quemador Gülder**

El quemador a utilizar en esta investigación es el quemador Gülder, diseñado y construido por Tapia [10], el cual ha sido utilizado en varios experimentos anteriormente. Es un quemador axisimétrico que permite la generación de llamas de difusión laminares, y posee un diámetro de inyección de combustible de 11 mm y oxidante de 100 mm. En la figura 3.2 se muestra la geometría del quemador; las esferas de vidrio y el material poroso tienen como propósito homogeneizar el flujo de oxidante (aire). En la figura 3.3 se puede apreciar una llama generada por este tipo de quemador.

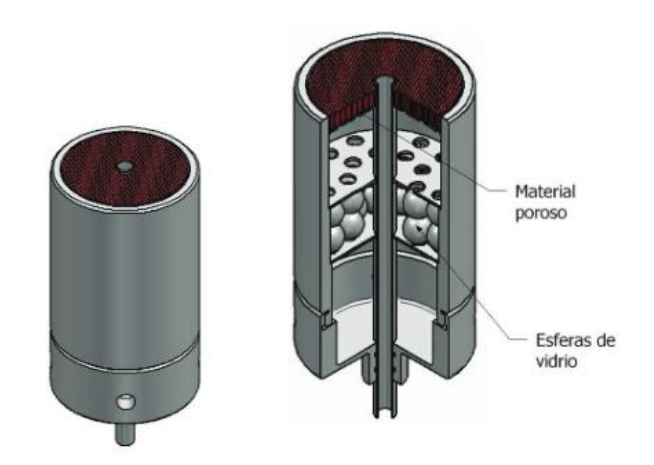

*Figura 3.2: Vista general y configuración interna del quemador Gülder.*

<span id="page-24-1"></span>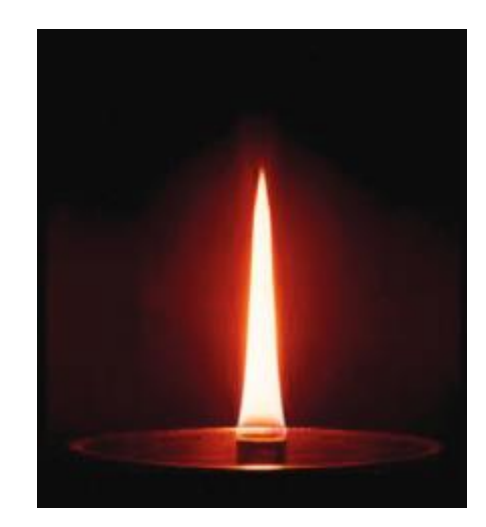

*Figura 3.3: Imagen de la llama generada por el quemador.*

# <span id="page-24-2"></span><span id="page-24-0"></span>**3.1.2. Línea de Gases**

La línea de gases se compone principalmente de una línea de combustible, una línea de oxígeno, y por último una línea de nitrógeno. Estas dos últimas líneas se mezclan para producir aire el cual actuará como oxidante en este experimento. Las líneas se conectan directamente a unos controladores de flujo, los cuales son parte esencial en la configuración, ya que debe entregar los flujos exactos que se necesitan para mantener las condiciones de operación deseada. Los controladores de flujos corresponden a tres flujómetros BROOKS INSTRUMENTS de la serie SLA5850 (Figura 3.4), uno de los más precisos del mercado, entregando (según el fabricante) un error en las mediciones menor al 1%. Estos flujómetros se encuentran conectados a un controlador central donde se fijan los flujos de manera digital (Figura 3.5).

<span id="page-25-0"></span>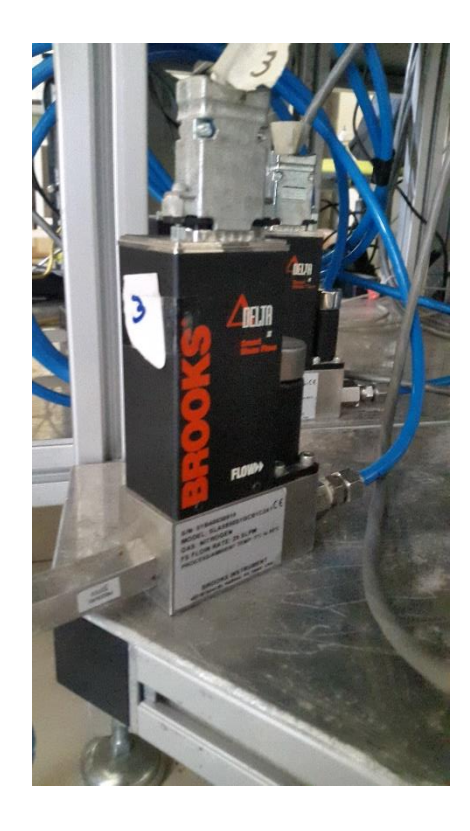

*Figura 3.4: Fotografía de los flujómetros utilizados.*

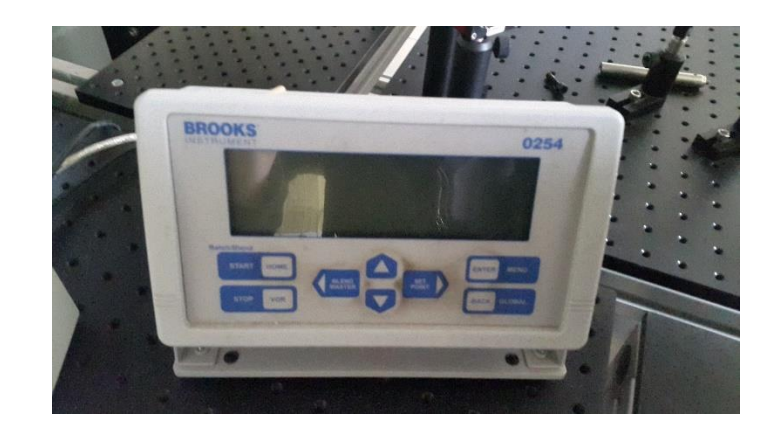

*Figura 3.5: Fotografía de la consola digital del controlador de flujos.*

<span id="page-26-0"></span>Es importante mencionar que las líneas de gases provienen de sus cilindros correspondientes, y que antes de llegar a los flujómetros, los gases pasan por reguladores de presiones (Figura 3.6) y por diversas válvulas que permiten el paso de este.

<span id="page-26-1"></span>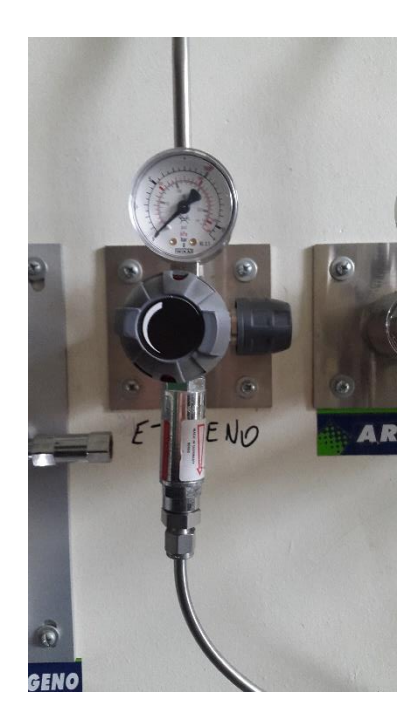

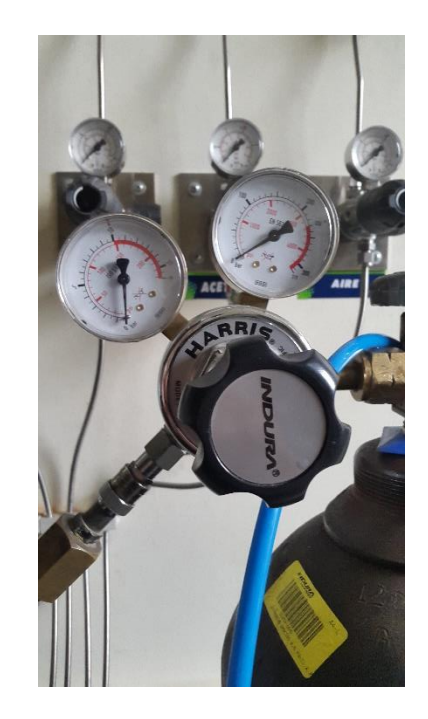

*Figura 3.6: Reguladores de presión utilizados.*

#### <span id="page-27-0"></span>**3.1.3. Cámara Andor**

En esta investigación se utilizó una cámara digital EMCCD, de la línea Andor's Luca, específicamente el modelo Luca R (Figura 3.7). La cámara permite registrar 12,4 cuadros por segundo a una resolución de 1004 (H) x 1002 (V) pixeles, y una eficiencia cuántica de aproximadamente 49% para una longitud de onda de 430 nm. Características más detalladas de la cámara se presentan en el Anexo B.

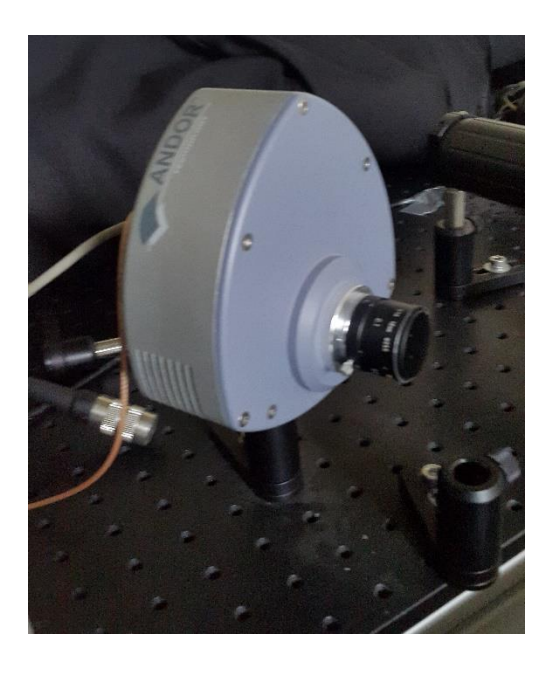

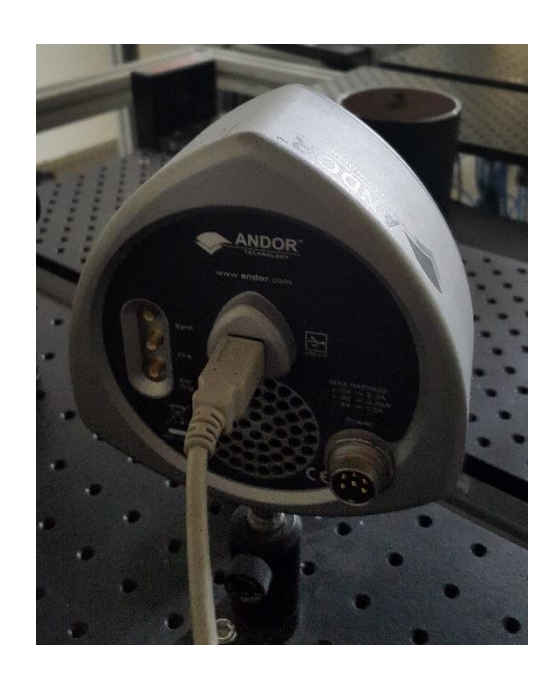

*Figura 3.7: Vista frontal y trasera de la cámara EMCCD utilizada.*

<span id="page-27-1"></span>Adicionalmente se agrega un filtro monocromático al objetivo de la cámara, marca THORLABS código FB430-10-1V, con el propósito de captar solamente en la longitud de onda deseada, y disminuir el ruido en las mediciones. En la figura 3.8 se muestra la curva de transmisividad y ancho de banda a media altura del filtro utilizado.

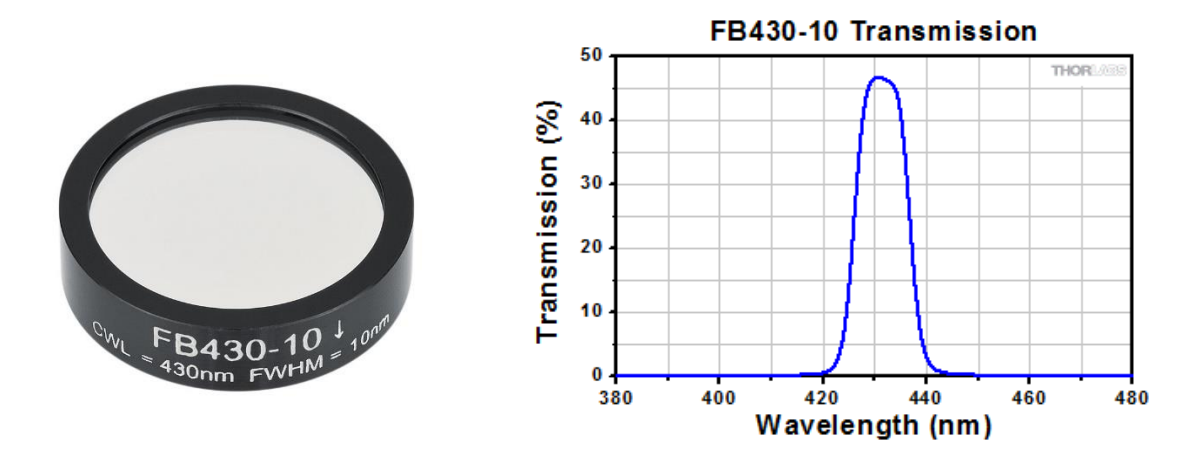

*Figura 3.8: Filtro para 430 nm utilizado y su curva de transmisividad.*

# <span id="page-28-1"></span><span id="page-28-0"></span>**3.1.4. Radiómetro**

Para medir la radiación térmica proveniente de la llama se dispone de un radiómetro manufacturado por Medtherm Corporation, modelo 64-0.2-15, sin refrigeración [46 de Severino]. El cuerpo del radiómetro tiene un hilo que permite acoplarlo a una pieza fabricada exclusivamente para este (Figura 3.9).

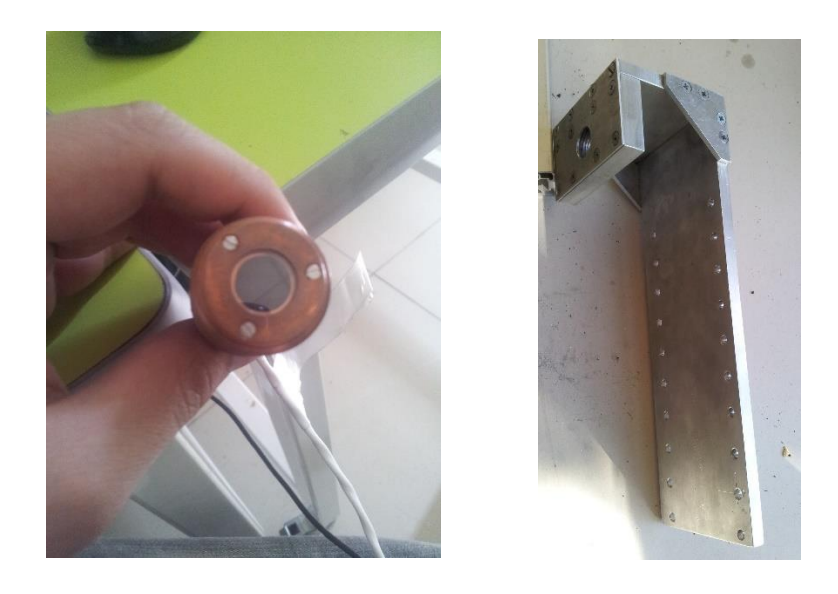

*Figura 3.9: Radiómetro Schmidt-Boelter y pieza fabricada.*

<span id="page-28-2"></span>27

El sensor es del tipo Schmidt-Boelter para un rango entre  $0 \times 0.2$  Btu/ft<sup>2</sup>s. Su principio de operación es el siguiente: cuando fluye calor a través del material del sensor, este actúa como una resistencia térmica. En consecuencia, se genera un gradiente de temperatura medido mediante termocuplas en serie (termopila). La señal entregada por estas termocuplas es proporcional al flujo de calor. Esta constante de proporcionalidad, o respuesta, se puede apreciar en la figura 3.10 y la cual corresponde a  $0,2601 \text{ kW/(m}^2)$  por mV, según certificado de calibración del instrumento.

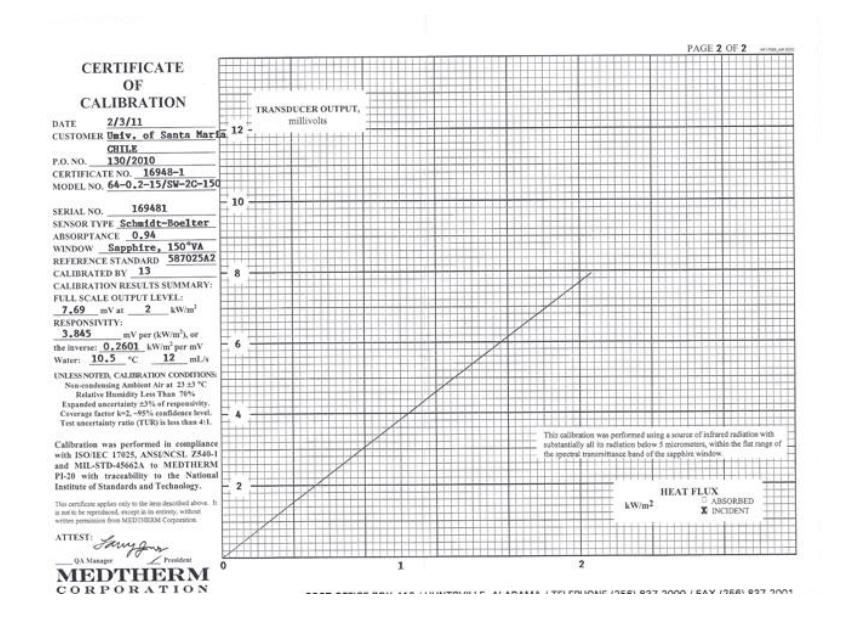

<span id="page-29-0"></span>*Figura 3.10: Curva de calibración del radiómetro.*

# <span id="page-30-0"></span>**3.2. Condiciones Experimentales**

Para este trabajo el combustible utilizado es etileno (C2H4) debido a que ha sido estudiado por diversos investigadores tanto en llamas de difusión normal como en llamas de difusión inversa, y se encuentra disponible en el laboratorio de investigación.

Se procedió a tomar las mediciones manteniendo los flujos constantes, en donde se escogió un nivel de oxígeno constante a 21%, para replicar las condiciones del aire ambiente. Las condiciones de los flujos de los distintos gases se resumen en la Tabla 3.1.

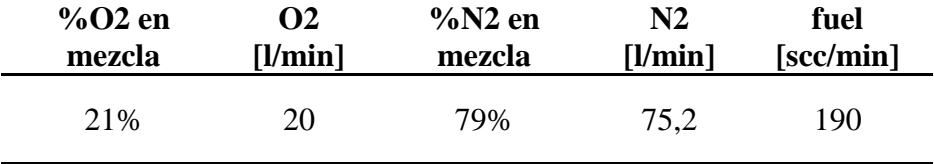

*Tabla 3.1: Condiciones experimentales.* 

Estas condiciones se calcularon previamente, para así encontrarse justamente en el Smoke Point, y evitar el exceso de volumen de hollín el que aumenta en gran parte la radiación.

#### **Capítulo 4**

# <span id="page-31-0"></span>**Presentación y Análisis de Resultados**

El combustible utilizado en este estudio es el etileno  $(C_2H_4)$ , y las distintas curvas de este combustible han sido analizadas en profundidad en los trabajos [63,64 Escudero], por lo que se mostrarán algunas curvas interesantes de analizar en relación a la emisión espontánea de radicales de CH\*.

# <span id="page-31-1"></span>**4.1. Altura de llama**

Primero que todo es importante mencionar que existen dos alturas reconocibles de la llama: la altura de la zona luminosa y la altura de la zona de reacción, las cuales se pueden apreciar en la figura 4.1. Para diferenciar la altura de la zona luminosa de la zona de reacción simplemente se cambia el valor umbral τ en el algoritmo de Ko, escogiéndose valores muy altos para identificar la zona de reacción y valores bajos para la zona luminosa de la llama.

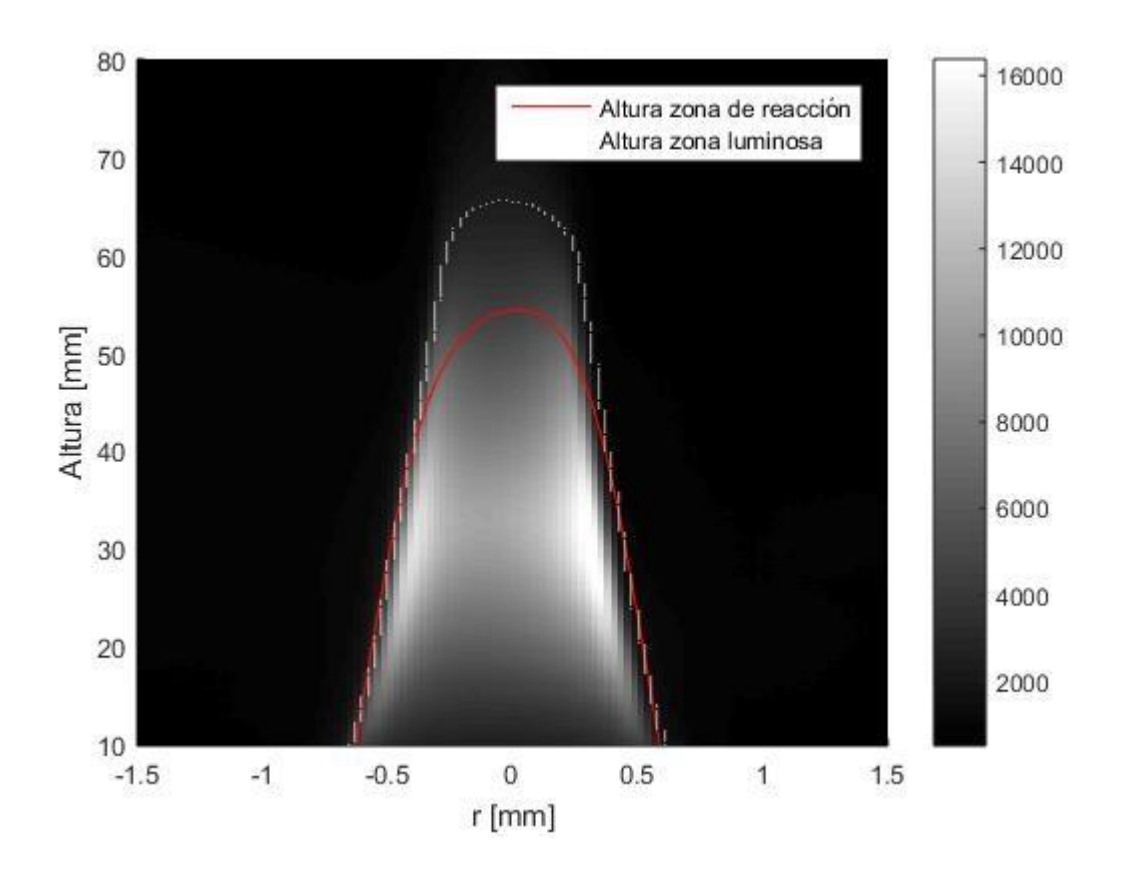

*Figura 4.1: Altura luminosa y de la zona de reacción de la llama analizada.*

<span id="page-32-0"></span>Debido a que en este estudio se utilizó sólo una condición experimental, sólo se obtiene una altura de llama, y es así que con las condiciones experimentales mencionadas anteriormente la altura de la llama es de 54,57 mm aproximadamente.

Junto con la altura de la llama, se pudo obtener el contorno de esta, el cual será el input para poder modelar la geometría de la llama para así posteriormente poder calcular el factor de forma.

# <span id="page-33-0"></span>**4.2. Procesamiento de resultados**

Para poder analizar la relación de estas dos variables medidas experimentalmente, primero que todo hay que hacerlas comparables, es decir, llevarlas a un mismo campo de intensidades con las mismas dimensiones, ya que para el caso de las emisiones del radical de CH\* se tiene una imagen, y para el caso de la radiación se tiene la geometría de la llama y del radiómetro para construir a partir del factor de forma, un campo de intensidades por todo el área de la llama.

#### <span id="page-33-1"></span>**4.2.1. Procesamiento de imagen de CH\***

Para procesar la imagen obtenida a través de la cámara utilizada, se tomaron 50 imágenes para mejorar la relación señal/ruido. En la figura 4.2 se puede apreciar la imagen obtenida de la emisión de la llama a una longitud de onda de 430 nm, bajo las condiciones mencionadas anteriormente.

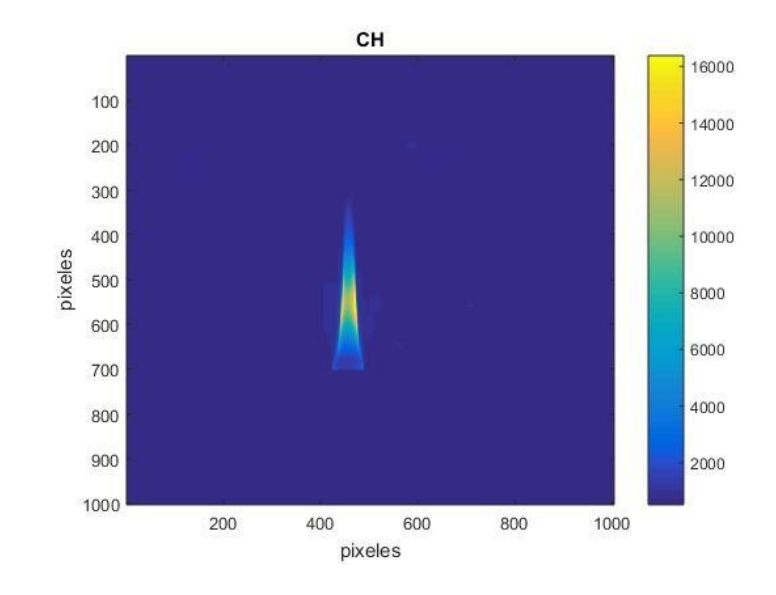

<span id="page-33-2"></span>*Figura 4.2: Imagen de emisión de la llama bajo las condiciones especificadas.*

32

Es importante mencionar que las imágenes fueron tomadas a 14 bits ( $2^{14} = 16.384$ ), razón que explica la escala mostrada en la figura 4.2, y que la resolución de la cámara corresponde a 1002 x 1004 pixeles. Es por eso que para llevarla a una escala comparable, se normalizó, llevándola a una escala entre 0 y 1, dividiendo todos los valores de intensidad por el valor máximo como se muestra en la figura 4.3.

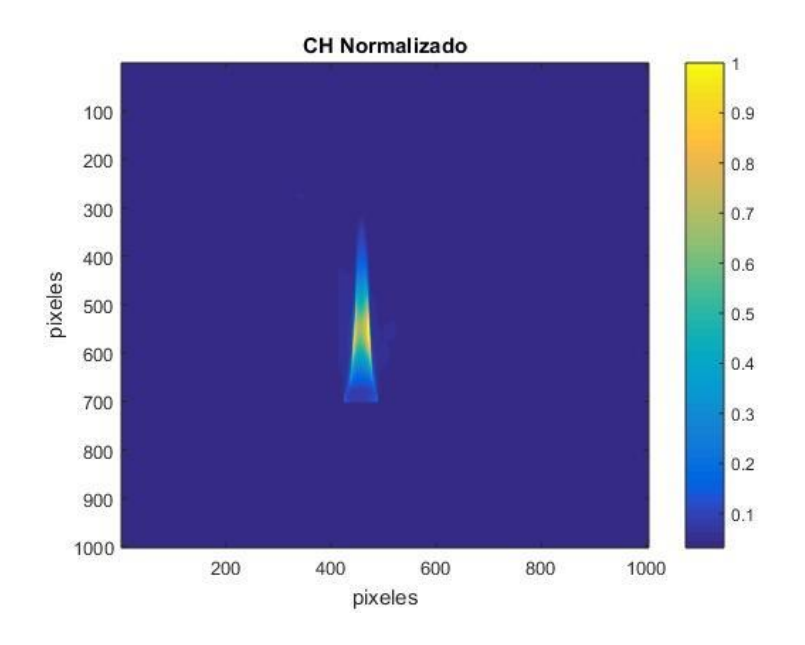

*Figura 4.3: Imagen de emisión de la llama bajo las condiciones especificadas.*

<span id="page-34-0"></span>Finalmente, debido a la resolución de la cámara, se pudo obtener los valores normalizados de intensidad en una matriz de 1002x1004 correspondiente a cada pixel de la imagen.

#### <span id="page-35-0"></span>**4.2.2. Procesamiento de datos de radiación**

En el caso de la radiación, se procedió a tomar los datos del radiómetro, los cuales correspondían a radiación en mV versus el tiempo. Utilizando la curva de calibración del radiómetro se transformó la radiación de mV a kW/m<sup>2</sup>, y por otro lado, utilizando la velocidad del motor lineal en donde estaba montado el radiómetro, la cual fue de 3 mm/s, se transformó el tiempo en un recorrido en milímetros, correspondiente al recorrido total de subida y bajada del motor lineal THORLABS 300 mm, logrando así finalmente un gráfico de  $kW/m<sup>2</sup>$  versus distancia recorrida correspondiente al de la figura 4.4.

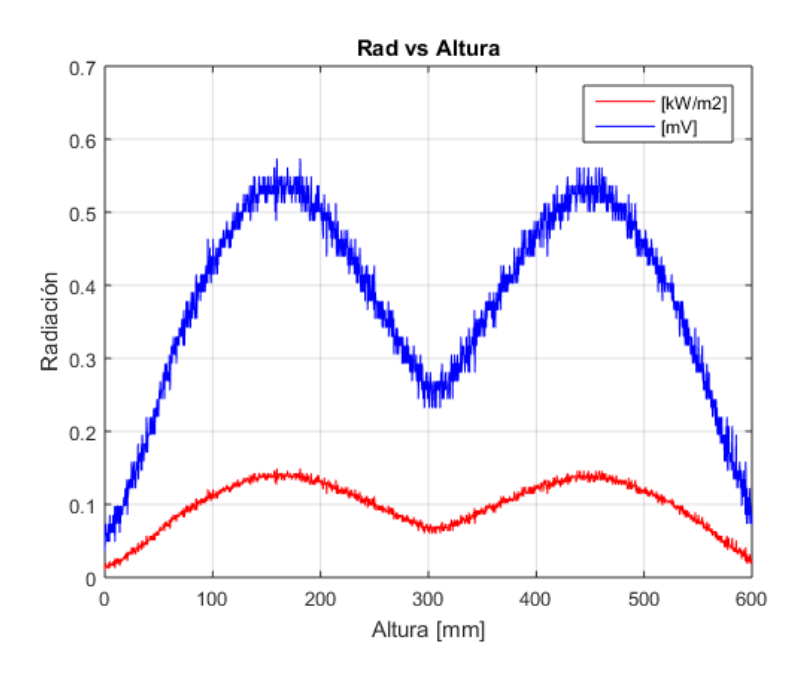

*Figura 4.4: Radiación captada por el radiómetro.*

<span id="page-35-1"></span>Vale decir que el recorrido de vuelta del motor (de 300 a 600 mm), es sólo para corroborar que la información captada al subir es válida, por lo que sólo se utilizó sólo uno de los recorridos y se modeló la curva que mejor se adaptó a los datos, siendo esta una de forma Gaussiana como se puede ver en la figura 4.5.

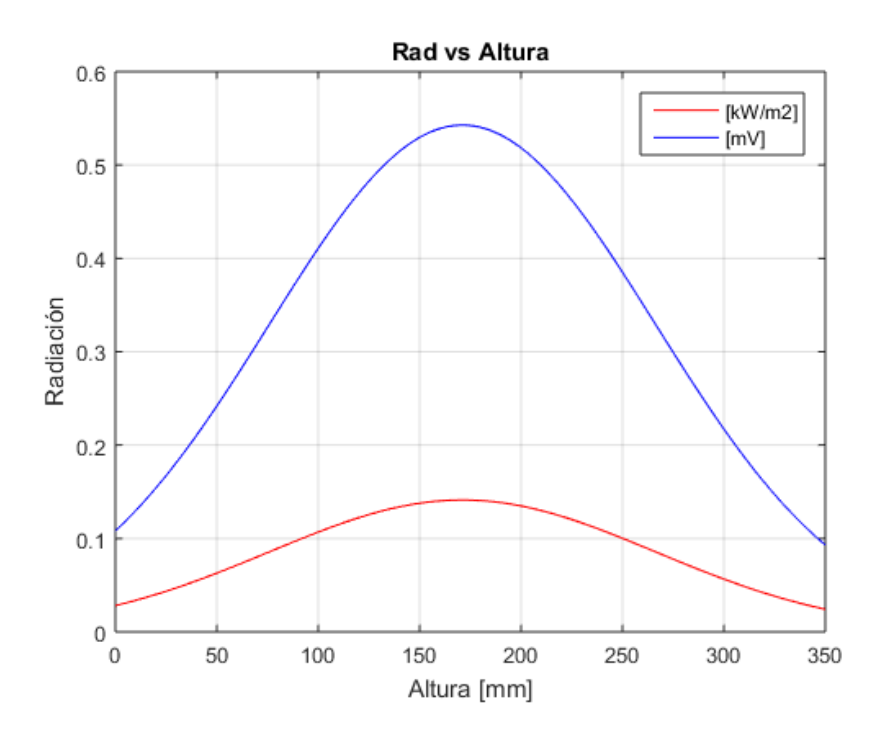

*Figura 4.5: Modelamiento Gaussiano de curvas de radiación.*

<span id="page-36-0"></span>Estos modelos corresponden a:

$$
Y1(X1) = 0,1412 \times e^{-\left(\frac{X1 - 171,1}{134,7}\right)^2}
$$

$$
V1(X1) = 0,5427 \times e^{-\left(\frac{X1 - 171,1}{134,7}\right)^2}
$$

En donde Y1 corresponde a la radiación en  $kW/m^2$  y V1 en mV. El  $R^2$  es de 0,9644 en ambos casos, el cual es un número muy cercano a 1, por lo que se puede decir que es un buen modelo.

#### <span id="page-37-0"></span>**4.2.3. Factor de forma**

Para calcular el factor de forma de la llama con respecto al captor, en este caso el radiómetro, se procedió a utilizar el contorno de la llama mencionado durante el procesamiento de la imagen de CH\*, en donde se encontró el polinomio que más se acercaba al comportamiento desde la base derecha de la llama hasta el punto más alto como se muestra en la figura 4.6, para luego revolucionarlo y simular la mitad de la superficie visible por el radiómetro de la llama.

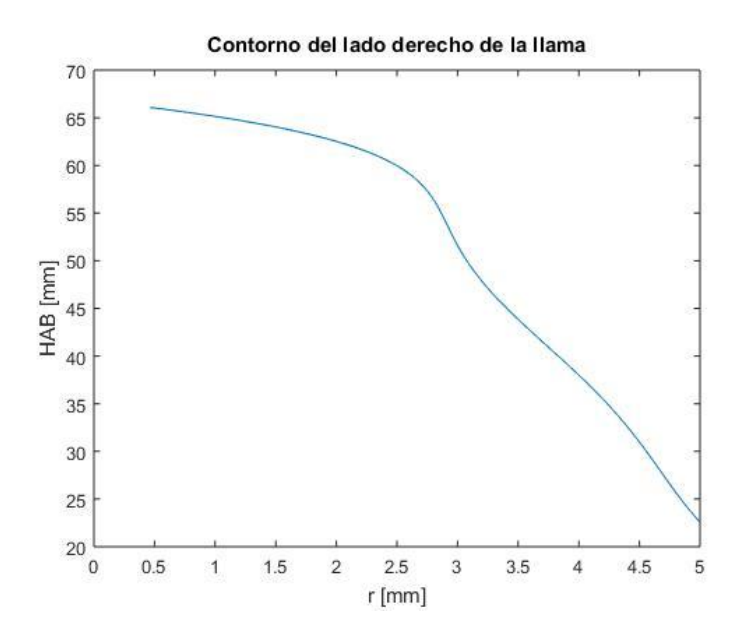

*Figura 4.6: Modelamiento polinómico de contorno de llama.*

<span id="page-37-1"></span>Es así como se procedió a discretizar tanto la superficie obtenida de la llama, como la superficie del radiómetro. El radiómetro se seccionó en 11 divisiones radiales y 18 divisiones angulares, quedando un total de 216 superficies. A 165 mm de distancia se encuentra el centro de la llama, y la llama se dividió la altura por 253 divisiones, y en 61 divisiones angulares (figura 4.7), para así replicar aproximadamente el número de pixeles que comprende el área de la llama en la imagen de CH\*, y hacerlas comparables.

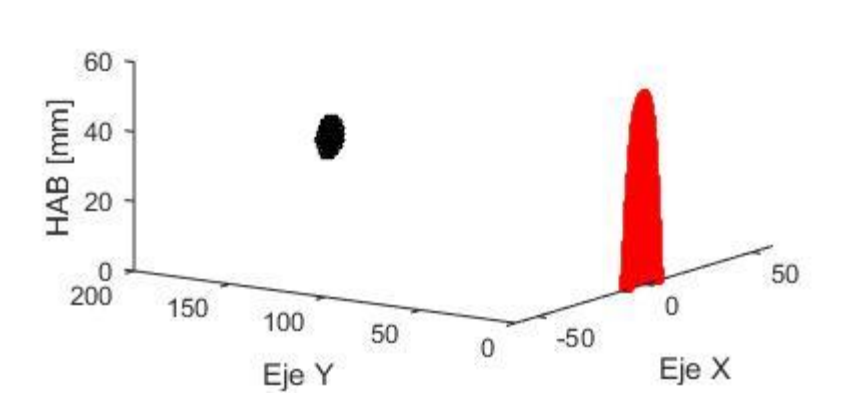

Discretización de Superficies

*Figura 4.7: Modelamiento polinómico de contorno de llama.*

<span id="page-38-0"></span>Ya teniendo todo discretizado, se calcularon datos como las áreas de cada sección para ambas figuras, y en su totalidad. Análogamente se obtuvieron los factores de forma de cada diferencial de área de la llama con respecto a las secciones del radiómetro y viceversa, al igual que los factores de forma de las figuras completas entre ellas.

Es así que para poder recrear la llama a partir de los datos captados por el radiómetro, se calculó el factor de forma de cada diferencial de superficie de la llama con respecto a la superficie completa del radiómetro según:

$$
F_{A_1 \to dA_2} = \int\limits_{A_1} \frac{\cos \theta_1 \cos \theta_2}{\pi R^2} dA_1
$$

Una vez calculados todos los datos de cada diferencial de área de la llama, se procedió a normalizar los datos para tener los valores entre 0 y 1, al igual que en el caso de la imagen de CH\* para así hacerlas comparables y poder analizar la relación existente.

De acuerdo a los factores de forma calculados, se pudo obtener también el factor de forma de una figura completa con respecto a la otra y viceversa, lo que permite obtener la radiación total liberada por la llama según la relación:

$$
q''_{Rad,Inc} \times FF_{sensor \to Llama} = q''_{Rad,Lib} \times FF_{Llama \to sensor}
$$

Reemplazando por lo valores obtenidos:

$$
0,1377 \left[ \frac{kW}{m^2} \right] \times 0,005713 = q''_{Rad,Lib} \times 0,000691566
$$

$$
q''_{Rad,Lib} = 1,1382 \left[ \frac{kW}{m^2} \right]
$$

Es así como se obtiene que para la mitad de la superficie de la llama, hay una radiación de 1,1382 kW/m<sup>2</sup>, por lo que la radiación total liberada por la llama corresponde a 2,2765 kW/m<sup>2</sup>.

# <span id="page-40-0"></span>**4.3. Comparación CH\* versus Radiación**

Para analizar ambas variables se hicieron dos tipos de validaciones, una local y otra integrada.

## <span id="page-40-1"></span>**4.3.1. Validación Local**

La validación local consiste en comparar la sumatoria de las intensidades de CH\* y de radiación a distintas alturas sobre el quemador (HAB). Para este análisis se utilizaron los modelamientos Gaussianos de ambas curvas, siendo el de radiación la propuesta en el punto 4.2.2. y el de las intensidades de CH\* el siguiente:

$$
I(X1) = 63,91 \times e^{-\left(\frac{X1 - 34,36}{48,66}\right)^2}
$$

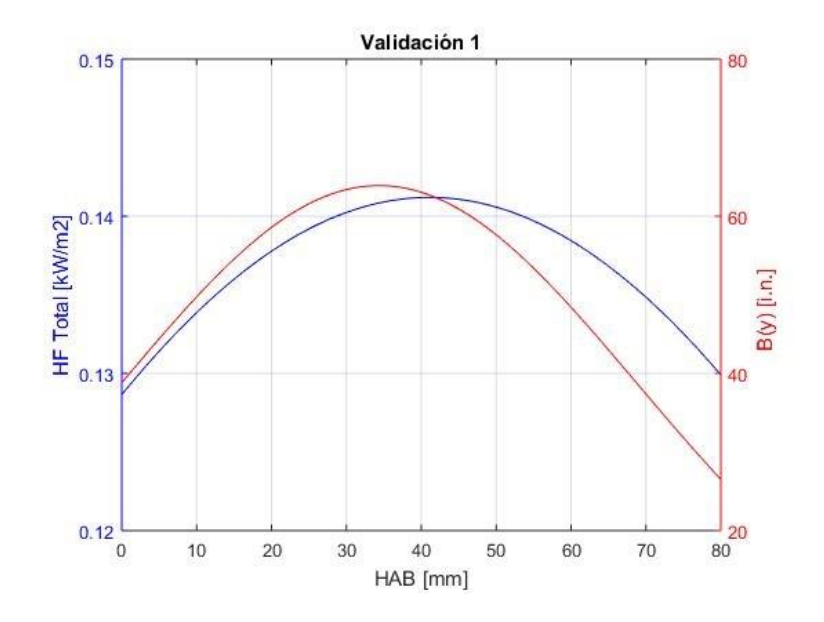

<span id="page-40-2"></span>*Figura 4.8: Comparación Radiación, Intensidad de CH\* vs HAB.*

Donde el eje derecho  $B(y)$  corresponde a la sumatoria de todas las intensidades de  $CH^*$ normalizadas, siendo [i.n.] la abreviación para intensidad normalizada. Del gráfico se aprecia que ambas curvas tienden a tener un máximo entre los 35 y 40 milímetros de altura aproximadamente sobre el quemador, llegando a los  $0,1498 \text{ kW/m}^2$  para el caso de la radiación y 62,6955 [i.n.] en el caso de la sumatoria de las intensidades de CH\* normalizadas.

De acuerdo al gráfico, se puede decir que en el tramo desde los 0 a los 40 milímetros de altura sobre el quemador, ambas variables tienen un comportamiento muy similar. Por lo que en una primera validación se puede decir que el CH\* en el tramo mencionado anteriormente, es un buen indicador para la radiación emitida por la llama.

Por otro lado, en el tramo desde el punto máximo de ambas variables hacia una mayor altura, hay una notoria disminución de radicales, la cual es más pronunciada que la radiación, por lo que para ese intervalo el radical de CH\* no es el mejor indicador para la radiación, pero se podría relacionar mediante algún factor, el cual permita saber cuánta radiación se está liberando, ya que a pesar de tener una mayor disminución que la radiación, ambas variables siguen un comportamiento similar.

#### <span id="page-41-0"></span>**4.3.2. Validación Integrada**

La validación integrada consiste en relacionar ambas variables directamente en cuanto al número de pixeles contenidos dentro de intervalos regulares, empezando por el primer intervalo que va desde 0 a 0,1 hasta llegar finalmente al último intervalo correspondiente a [0,9-1]. Es así como se obtuvieron 10 intervalos para cada variable, los cuales están representados por cada punto en la figura 4.9. Es importante aclarar que esta gráfica se encuentra en escala logarítmica, para poder divisar todos los puntos con claridad, ya que al haber un dato muy por sobre los demás, una gráfica normal no permitiría ver los datos de valores menores, sino que se representaría por unos puntos pegados a los ejes.

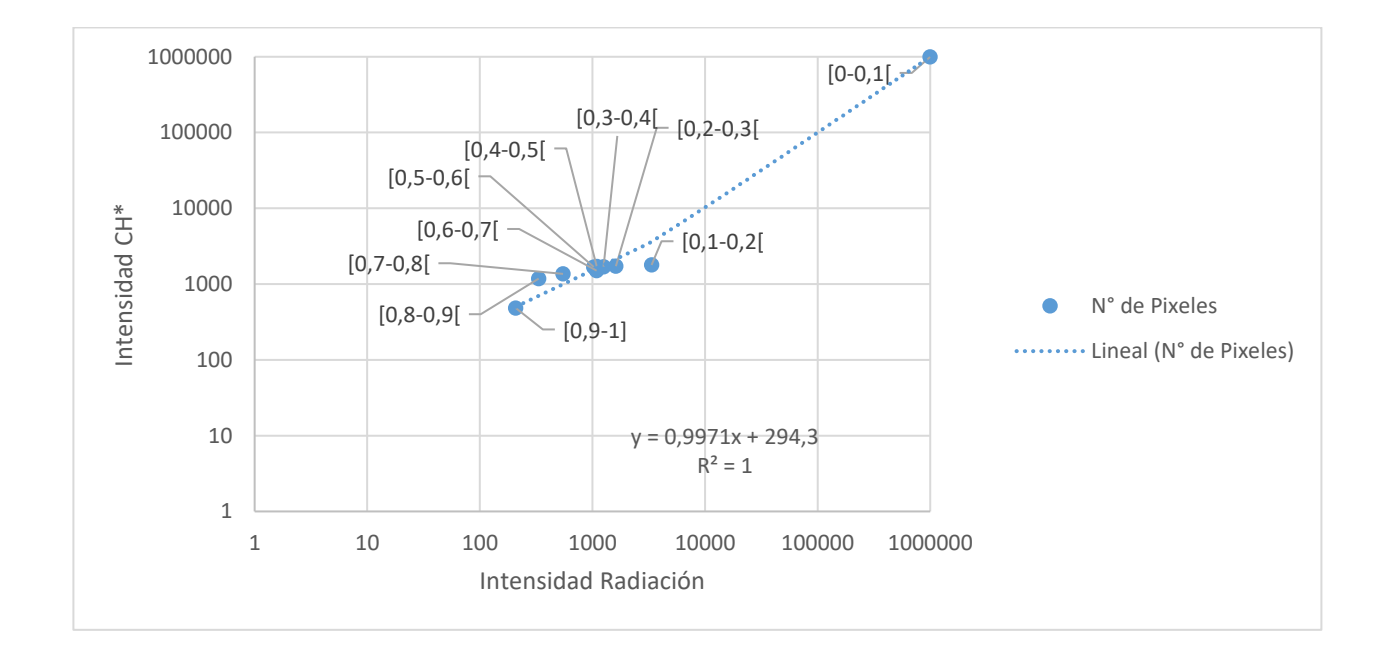

*Figura 4.9: Relación de variables con ejes en escala logarítmica*

<span id="page-42-0"></span>De la gráfica se puede ver que las variables tienen un comportamiento lineal, siendo estas directamente proporcionales. Hay un dato que sobrepasa por mucho a los demás intervalos, el cual corresponde al intervalo de 0 a 0,1. Esto se debe a que la mayor cantidad de pixeles se concentra en donde no se encuentra la llama, es decir, en el fondo de la imagen. La llama al abarcar una superficie menor dentro de la imagen, la cantidad de pixeles de los valores de intensidades mayores son mucho menor.

Al ver la ecuación de la recta que representa estos puntos, se puede apreciar que presenta un  $R^2$  igual a 1, y una pendiente muy cercana a 1, por lo que se puede decir que el CH\* sería un buen indicador de la radiación, teniendo una relación lineal.

Otra forma de ver la validación integrada, es recorrer cada pixel de la imagen de CH\* por separado, y en conjunto ir recorriendo en el campo de radiación, es decir, según en el intervalo al que pertenezca el primer pixel en la imagen de CH\*, compararlo con el mismo pixel en la radiación y ver qué valor toma este en esa posición, sumando cantidades según la relación que se presente. El resultado de estas relaciones, se puede apreciar en la figura 4.10, en donde para el eje X el número 1 equivale al intervalo [0 – 0,1[ hasta llegar al 10 el cual corresponde al intervalo [0,9 – 1], y para el eje Y es todo lo contrario. Para este caso, se omitió el valor del primer cuadrante al ser muy elevado, trabajando así con el resto de los datos y agregando el valor del cuadrante una vez procesado todos los datos, siendo el color rojo el de mayor concentración de pixeles.

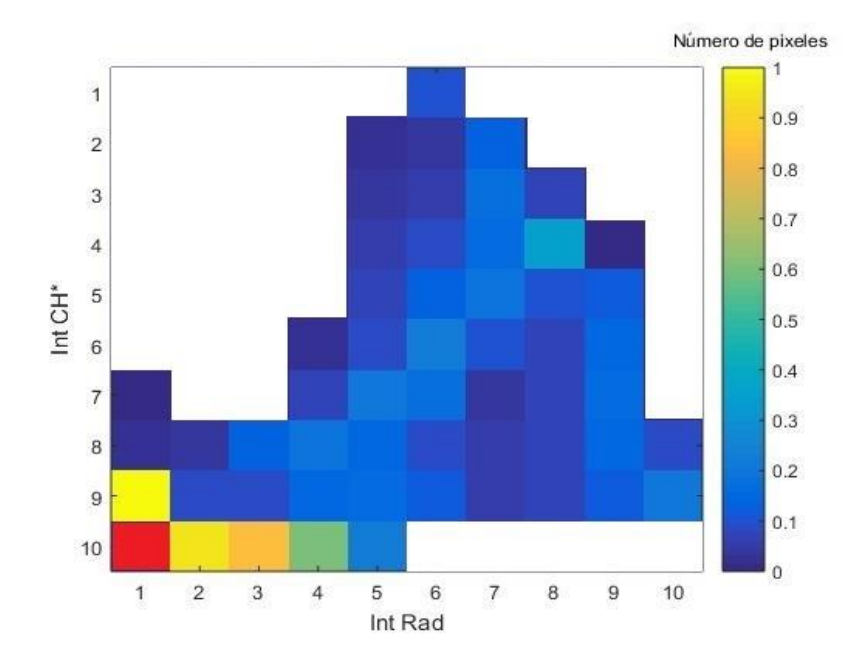

<span id="page-43-0"></span>*Figura 4.10: Distribución de intensidades de CH\* normalizadas, en función de las intensidades de radiación normalizadas.*

42

Como se puede ver, se acumula la mayor cantidad de pixeles en los primeros intervalos, en donde las intensidades de CH\* y radiación son menores, teniendo la misma explicación anterior. Analizando los demás cuadrantes, se puede apreciar una clara tendencia hacia el crecimiento lineal, en donde el número de pixeles se concentra en el sector centro – bajo de la gráfica, lo que permite decir que estas dos variables efectivamente están relacionadas linealmente, siendo el CH\* un buen indicador para la radiación.

#### **Capítulo 5**

# <span id="page-45-0"></span>**Conclusiones**

Mediante el estudio realizado se pudo lograr el objetivo principal de evaluar la posibilidad de optimizar los procesos de combustión mediante el análisis de la emisión espontánea del radical de CH\*, en una llama de difusión laminar normal. El estudio se puede dividir en dos grandes etapas, las cuales son el diseño e implementación de la instalación experimental, y luego el desarrollo teórico para el cálculo y procesamiento de todos los datos obtenidos.

En cuanto a la teoría, fue posible desarrollar modelos teóricos e implementarlos en MatLab para calcular la altura de llama, radiación y factor de forma, y procesar las imágenes obtenidas a partir de la cámara.

Las técnicas no intrusivas utilizadas para medir la radiación y tomar imágenes de la llama, son de rápida respuesta, además de asegurar mediciones sin perturbar la llama lo que es ideal para no alterar su composición. Estas técnicas se podrían evaluar, para mejorarlas y así poder aplicarlas a escalas industriales ya sea en calderas, quemadores, motores de combustión interna, entre otros.

Respecto a los resultados obtenidos se puede concluir lo siguiente:

 Tomando en cuenta que se trabajó con una sola condición experimental, se pudo obtener una altura de llama la cual fue de 54,57 mm, siendo coherente con estudios anteriores con condiciones experimentales similares, por lo que en esta variable el estudio se valida.

- Calculando los factores de forma de la llama con respecto al radiómetro y viceversa, fue posible encontrar la radiación total liberada por la llama, la cual fue de 2,2765 kW/m<sup>2</sup> , siendo esta no demasiado alta debido a que se utilizó un flujo de combustible bajo.
- El peak de radiación se obtuvo a una altura de llama de 40 mm aproximadamente, mientras que el peak de concentración de CH\* se obtuvo a una altura de aproximadamente 35 mm, por lo que se puede concluir que ambas variables presentan su peak dentro de la zona de reacción. Al mismo tiempo al tener un comportamiento similar dentro de esta zona, se puede concluir que el CH\* es un buen indicador para la radiación.
- En cuanto a ambas validaciones integradas, se pudo ver que las dos variables están relacionadas linealmente. Por lo que la hipótesis de esta investigación queda comprobada con estas validaciones, siendo el CH\* un buen indicador para la radiación.

Como perspectivas futuras dentro del contexto de este estudio, se pueden variar ciertos parámetros o mejorar los métodos utilizados. A continuación se proponen variaciones o mejoras del trabajo:

> Analizar la relación de CH\* con la radiación, para distintos combustibles en condiciones similares, para ver si esta relación es independiente del combustible utilizado.

- Utilizar los datos no normalizados e intervalos con una amplitud más pequeña para tener un resultado más detallado.
- Variar flujos de combustible, oxígeno y nitrógeno, para ver el efecto producido en la radiación y en la emisión espontánea de radicales, y compararlo con estudios previos.
- Analizar la radiación mediante otro radical, pudiendo ser el radical OH, para ver si este es un buen indicador de la radiación como lo resultó ser el CH en esta investigación.
- Tomar mediciones de radiación sin la cubierta de zafiro, para ver si los efectos de la convección afectan a la relación de radiación con radical de CH.

Todas estas sugerencias y trabajos futuros servirán para entender con profundidad el proceso de combustión, ya que hasta ahora ha sido un fenómeno complicado de estudiar.

# <span id="page-48-0"></span>**Bibliografía**

- [1] Matriz de Energía actualizado al 04 de diciembre de 2015. Comisión Nacional de Energía.
- [2] Niessen, W. (2002). *Combustion and Incineration Processes.* Marce Dekker.
- [3] Peters, N. (1986). *Twenty first Symposium on Combustion*, pp. 1231-1250.
- [4] Glassman, I., & Yetter, R. (2008). *Combustion*. Elsevier.
- [5] McLintock, I. (1968). *Combust. Flame,* vol. 12, pp. 217-225.
- [6] Berg, P., Hill, D., Noble, A., Smith, G., & Jeffries, J. (2000). *Combust. Flame,* vol. 121, pp. 223-235.
- [7] Ko, B., Cheong, K.-H., & Nam, J.-Y. (2009). *Fire Safety Journal,* vol. 44, pp. 322-329.
- [8] Rudz, S., Chetehouna, K., Séro-Guilaume, O., Pastor, E., & Planas, E. (2009). *Meas. Sci. Technol.,* vol. 20, pp. 115501.
- [9] Gonzalez, R., Woods, R., & Eddins, S. (2004). *Digital Image Processing using MATLAB.*  Pearson.

[10] Tapia, A. (2011) "Determinación de la fracción en volumen de hollín en una llama de difusión laminar axisimétrica". Tesis para optar al título de Ingeniero Civil Mecánico, Universidad Técnica Federico Santa María.

[11] Escudero, F. (2014) "Estudio de los efectos del índice de oxígeno sobre las propiedades de una llama de difusión laminar inversa". Memoria para optar al título de Ingeniero Civil Mecánico, Universidad de Chile.

[12] Cuevas, J. (2008). "Determinación experimental de la temperatura y la fracción en volumen de hollín en una llama de difusión laminar por medio de absorción/emisión modulada". Memoria para optar al título de Ingeniero Civil Mecánico, Universidad de Chile.

[13] Severino, G. (2012). "Caracterización de la energía liberada por una llama de difusión al interior de un túnel a escala reducida". Tesis para optar al grado de magíster en ciencias de la ingeniería mención mecánica, Universidad de Chile.

## <span id="page-50-0"></span>**Anexos**

# <span id="page-50-1"></span>**Anexo A: Factor de Forma**

Para deducir una expresión del factor de forma  $dF_{dA_1\rightarrow dA_2}$ :

$$
dF_{dA_1 \to dA_2} = \frac{dq_{dA_1 \to dA_2}}{dq_{dA_1 \to semiesfera}}
$$

Se puede partir de la figura A.1, en la que  $dA_1$  es la superficie emisora,  $dA_2$  es la superficie receptora y dw<sup>12</sup> el ángulo sólido subtendido por el área dA<sup>2</sup> desde dA1.

La energía radiante  $dq_{dA_1\rightarrow dA_2}$  que se emite desde dA<sub>1</sub> y alcanza dA<sub>2</sub>, viene dada por:

$$
dq_{dA_1 \to dA_2} = dA_1 I_1 \cos \vartheta_1 dw_{12} = \left| \frac{dw_{12}}{1^2} = \frac{dA_2 \cos \vartheta_2}{r^2} \right| = \frac{I_1 \cos \vartheta_1 \cos \vartheta_2 dA_2}{r^2} dA_1
$$

Siendo,  $I_1$  cos  $\vartheta_1$  la intensidad de la radiación contenida en el ángulo sólido dw, y r la distancia entre las dos superficies  $dA_1 y dA_2$ .

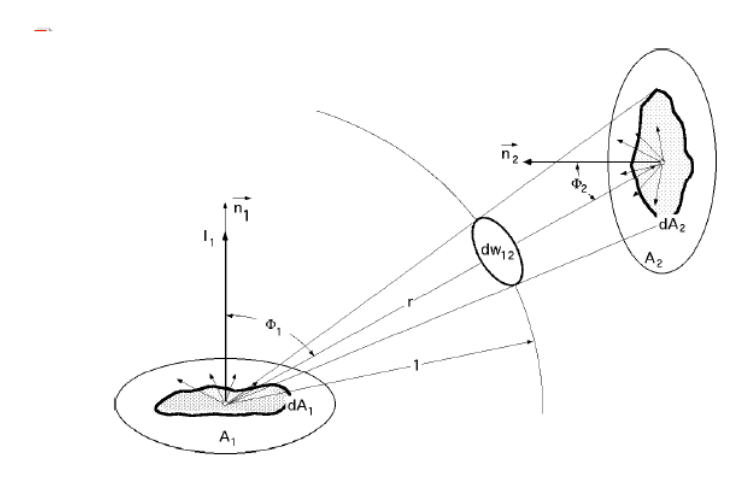

<span id="page-50-2"></span>*Figura A 1: Nomenclatura para el cálculo de la intensidad de la radiación.*

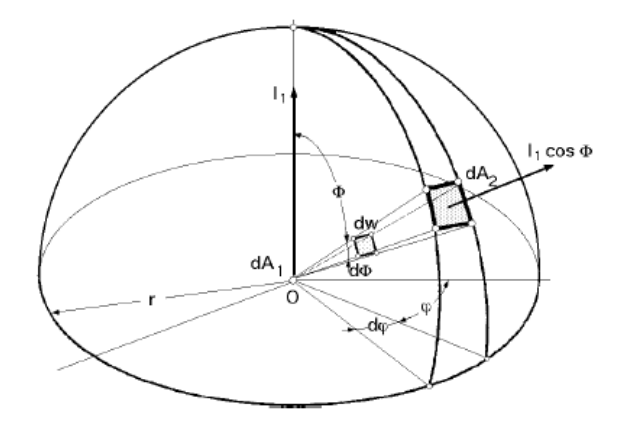

*Figura A.2: Nomenclatura para la definición del ángulo sólido dw en términos de*  $\vartheta$ *,*  $\varphi$ *.* 

<span id="page-51-0"></span>Si se supone que la superficie emisora es difusa, la intensidad de la radiación emitida por dA1 es independiente de la dirección, y los factores de forma son función, únicamente, de la geometría y no de la intensidad de la radiación.

El flujo total que abandona dA<sub>1</sub> y que incide sobre una semiesfera que contenga a dA<sub>2</sub> y cuyo centro sea O en dA1, se calcula a partir del ángulo sólido definido según la figura A.2, en la forma:

$$
dq_{dA_1 \to semiesfera} = Eb_1 \, dA_1
$$

El poder emisivo  $Eb_1$  del cuerpo negro emitido por unidad de superficie, es:

$$
Eb_1 = \int I_1 \cos \vartheta \, dw = \left| dw = \frac{dA_2}{r^2} = \frac{(r \, d\vartheta) \left( r \, d\varphi \operatorname{sen} \vartheta \right)}{r^2} = \operatorname{sen} \vartheta \, d\vartheta \, d\varphi \right|
$$

$$
= \int I_1 \cos \vartheta \operatorname{sen} \vartheta \, d\vartheta \, d\varphi = I_1 \int_0^{2\pi} d\varphi \int_0^{\frac{\pi}{2}} \cos \vartheta \operatorname{sen} \vartheta \, d\vartheta = \pi \, I_1
$$

Una superficie *i* se puede considerar como superficie elemental si se cumple que:  $\frac{dA_i}{r^2} \ll 1$ El flujo total emitido por  $dA_1$  es:

$$
dq_{dA_1 \to semiesfera} = Eb_1 dA_1 = \pi I_1 dA_1
$$

El factor de forma de la radiación  $dF_{dA_1 \to dA_2}$  o factor de visión elemental, entre dos superficies elementales dA1 y dA<sup>2</sup> es, por definición, el cociente entre lo que recibe dA<sup>2</sup> y lo que emite dA<sub>1</sub>:

$$
dF_{dA_1 \to dA_2} = \frac{dq_{dA_1 \to dA_2}}{dq_{dA_1 \to semiesfera}} = \frac{I_1 \cos \vartheta_1 \cos \vartheta_2}{\pi I_1 dA_1} = \frac{A_2 dA_1}{\pi I_2} = \frac{\cos \vartheta_1 \cos \vartheta_2 dA_2}{\pi I_1^2}
$$

En la misma forma se puede poner:

$$
dF_{dA_2 \to dA_1} = \frac{\cos \vartheta_1 \cos \vartheta_2 \, dA_1}{\pi \, r^2}
$$

Y dividiéndolas miembro a miembro resulta:

$$
dF_{dA_1 \to dA_2} dA_1 = dF_{dA_2 \to dA_1} dA_2
$$

La cual se conoce como regla de la reciprocidad.

# <span id="page-53-0"></span>**Anexo B: Especificaciones Cámara Andor Luca R**

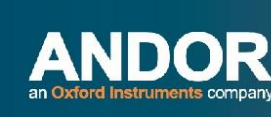

Price performance Luca R **EMCCD** 

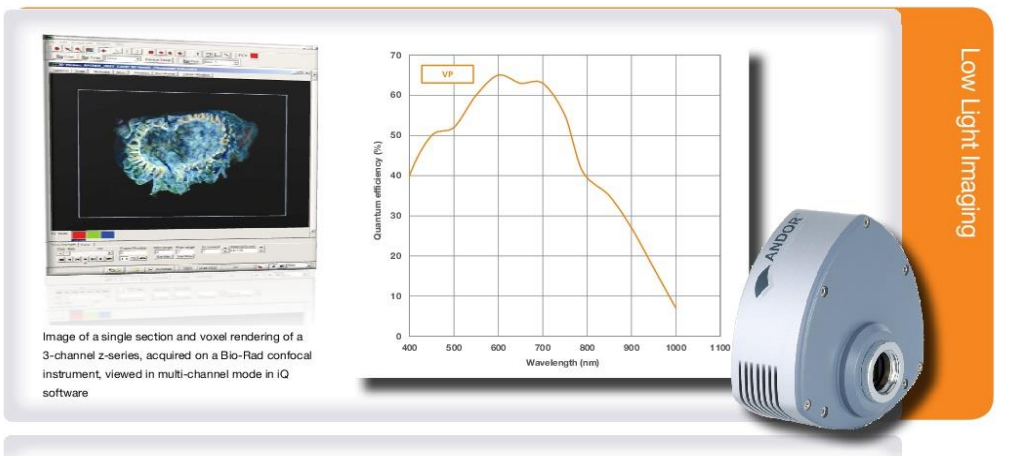

#### **Features and Benefits**

#### • EMCCD Technology

Ultimate in sensitivity from EMCCD gain. Even single photons are amplified above the noise.

• Megapixel sensor High resolution over a large field of view. • RealGain™

Linear and quantitative EM gain scale. The EM gain you ask for is the gain you get!

- iCam Unique innovation that empowers the EMCCD to operate with market-leading acquisition
- efficiency through live cell microscopy software. · Small pixel size
- 8 x 8 um pixels for fine resolution in microscopy. • Application Flexibility

Operate 'gain off' for conventional CCD operation under brighter conditions - apply EM gain when the photons become scarce!

- Baseline Clamp Essential for quantitative accuracy of dynamic measurements.
- Rapid frame rates Follow dynamic low-light processes at rapid frame rates. Full sub-array and binning flexibility.

#### $\cdot$  USB 2.0 Universal 'Plug and play' connectivity

• Auto Dynamic Range Pre-amplifier gains are automatically tuned to enable maximum dynamic range with EM gain on or off.

• Fan Control

Turn off fan for zero vibration during acquisition periods of up to several minutes- ideal for combined optical/AFM set-ups.

#### Price/performance EMCCD offering 12 frames/sec

Andor's Luca<sup>EM</sup> family represents the latest Electron Multiplying CCD innovation, a highly costeffective yet powerful camera making EMCCD available to every laboratory. Luca<sup>EM</sup> represents a new performance standard in 'workhorse' cameras.

Operate EM gain off for conventional CCD operation under brighter conditions - turn on the EM gain when the photons become scarce. Luca<sup>BM</sup>R utilizes a monochrome megapixel frame transfer EMCCD sensor, providing single photon detection sensitivity and unrestrained QE (65% max), in a TE cooled. USB 2.0 camera platform. Andor's exclusive RealGain™ EM gain control offers enhanced user-friendliness and quantitative reproducibility, setting a new precedent in day-to-day EMCCD.

#### **Specifications Summary**

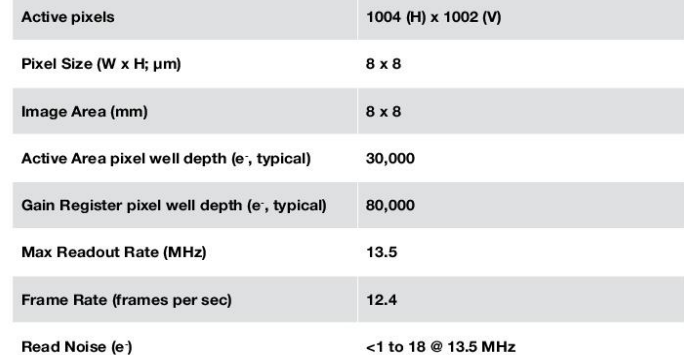

andor.com

#### discover new ways of seeing

52

Page 1 of 6

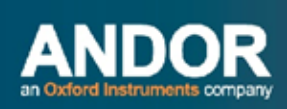

Price performance<br>EMCCD

## **System Specifications"**

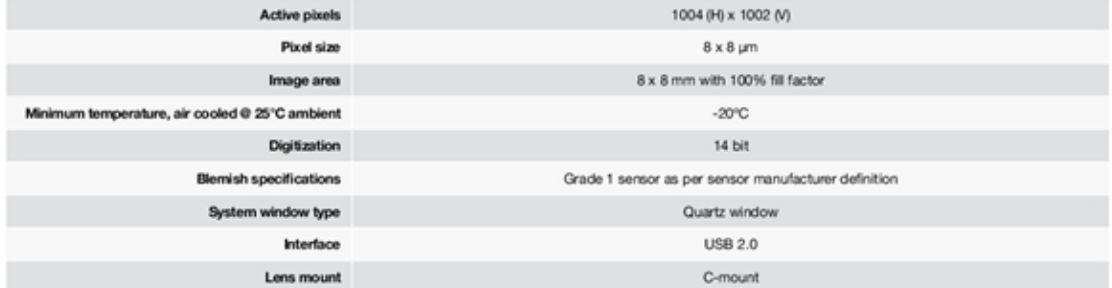

# Advanced Performance Specifications"

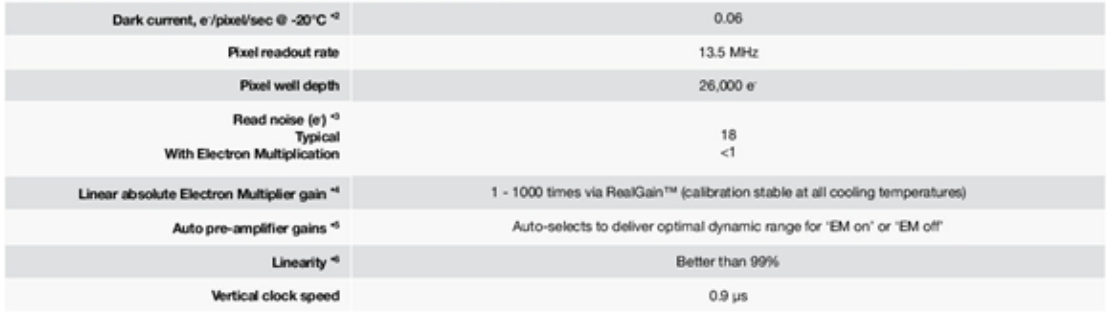

#### Frame Rates"

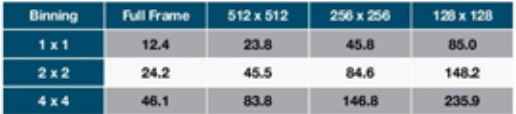

# Quantum Efficiency Curve\*

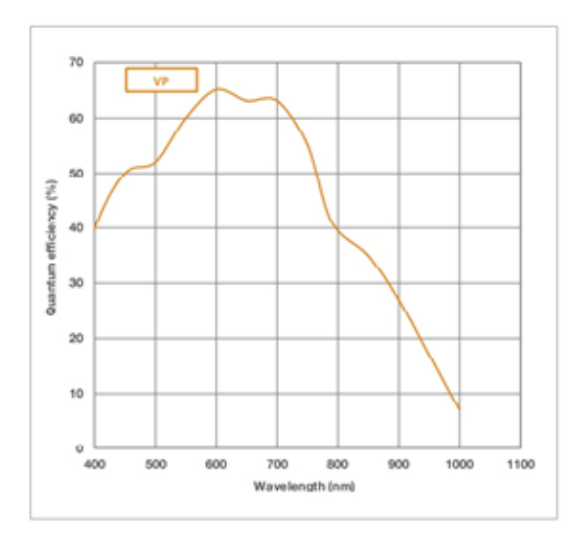

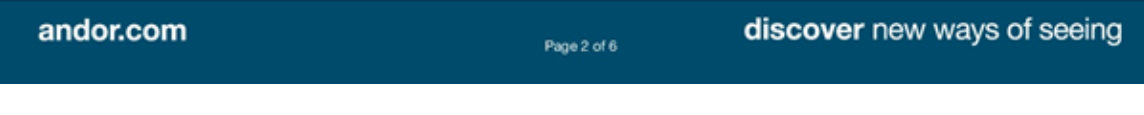

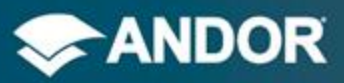

# Luca R

Price performance<br>EMCCD

Third-angle projection

#### **Product Drawings**

Dimensions in mm [inches]

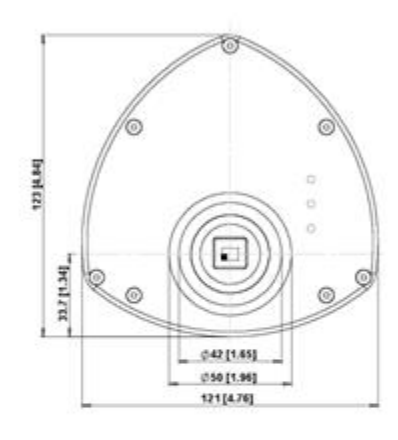

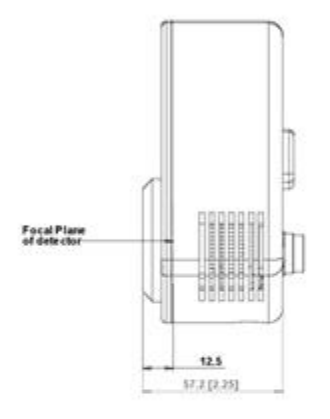

 $\bullet$  = position of pixel 1,1 Weight: 2.2 kg [4 lb 13 oz]

## Connecting to the Luca<sup>EM</sup> R

**Camera Control** Connector type: USB 2.0

#### TTL / Logic

Connector type: SMB, provided with SMB - BNC cable Fire (Output), External Trigger (Input), Shutter (Output)

VGA Video Output Connector type: Phono (RCA) socket

Minimum cable clearance required at rear of camera 90 mm

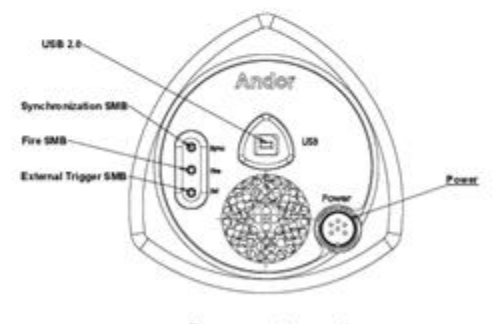

Rear connector panel

#### andor.com

Page 5 of 6

#### discover new ways of seeing

54